# **COMMONWEALTH OF KENTUCKY**

# **BEFORE THE PUBLIC SERVICE COMMISSION**

# **IN THE MATTER OF:**

# **ELECTRONICAPPLICATION OF ROWAN WATER, ) CASE NO. INC. FOR APPROVAL OF WATER TRAINING ) 2023-00370**

# **NOTICE OF FILING** \_\_\_\_\_\_\_\_\_\_\_\_\_\_\_\_\_\_\_\_\_\_\_\_\_\_\_\_\_\_\_\_\_\_\_\_\_\_\_\_\_\_\_\_\_\_\_\_\_\_\_\_\_\_\_\_\_\_\_\_\_\_\_\_\_\_\_\_\_\_\_\_\_\_\_\_\_\_\_\_\_\_\_\_\_

**\_\_\_\_\_\_\_\_\_\_\_\_\_\_\_\_\_\_\_\_\_\_\_\_\_\_\_\_\_\_\_\_\_\_\_\_\_\_\_\_\_\_\_\_\_\_\_\_\_\_\_\_\_\_\_\_\_\_\_\_\_\_\_\_\_\_\_\_\_\_\_\_\_\_\_\_\_\_** 

Comes now Rowan Water, Inc., its individual directors and its general manager (collectively, "Rowan Water"), and Honaker Law Office, PLLC ("Joint Applicants") to give notice

of the filing of the following documents:

- 1. A sworn statement attending that the accredited instruction entitled "**Rowan Water Director Training Session 1I"** was performed on January 10, 2024 (Exhibit 1).
- 2. There were minor editing changes made to the materials proposed as curriculum filed with the Commission and an agenda, and a copy of the final edited presentations provided in paper form to the attendees is attached as Exhibit 2.
- 3. The name of each attending water association director, and the number of hours that they attended is attached as Exhibit 3.
- 4. All directors attended in person.
- 5. The only written materials provided the attendees were copies of the agenda and the presentations provided in Exhibit 2.

Dated this  $16<sup>th</sup>$  day of January, 2024.

Respectfully submitted,

Buttany Hayer Knewy.

L. Allyson Honaker Brittany Hayes Koenig HONAKER LAW OFFICE, PLLC 1795 Alysheba Way, Suite 6202 Lexington, Kentucky 40509 (859) 368-8803 allyson@hloky.com brittany@hloky.com

*Counsel for Rowan Water, Inc.* 

# **CERTIFICATE OF SERVICE**

This is to certify that foregoing was submitted electronically to the Commission on January 16, 2024 and that there are no parties that have been excused from electronic filing. Pursuant to prior Commission orders, no paper copies of this filing will be submitted.

 $\mathcal{B}$ u $\mathcal{N}$ any Hayes Mewy

*Counsel for Rowan Water, Inc.*

# **Exhibit 1**

# **AFFIDAVIT**

Brittany Hayes Koenig of Honaker Law Office, PLLC, Counsel for Rowan Water, Inc., being duly sworn, states that:

- 1. She has served as organizer and presenter of the water training program entitled "Rowan" Water Director Training Session I1" in the above-referenced case.
- 2. "Rowan Water Director Training Session I1" was held on January 10, 2024, at the offices of Rowan County Water Association, 1765 Christy Creek Road, Morehead, Kentucky 40351.
- 3. The presentations listed in the proposed agenda submitted to the Kentucky Public Service Commission in this matter were conducted for the length of time specified, a total of 3 hours of instruction.
- 4. Each attendee was provided in paper medium a copy of the presentations and program agenda.

Brittany Hayes Koenlg HONAKER LAW OFFICE, PLLC 1795 Alysheba Way, Suite 6202 Lexington, Kentucky 40509  $(859)$  489-4667 brittany@hloky.com

The foregoing Verification was signed, acknowledged and sworn to before me this 12th day of January, 2024, by Brittany Hayes Koenig of Honaker Law Office, PLLC, Counsel for Rowan Water, Inc..

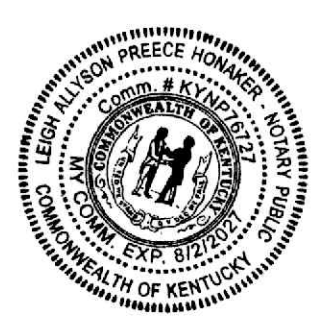

Notary Commission No. KY Commission expiration:

# **Exhibit 2**

# **Rowan Water Director Training II**

*Presented by Rowan Water, Inc. and Honaker Law Office, PLLC 1765 Christy Creek, Morehead, Kentucky 40351*

# **December 2023/January 2024. Session 2**

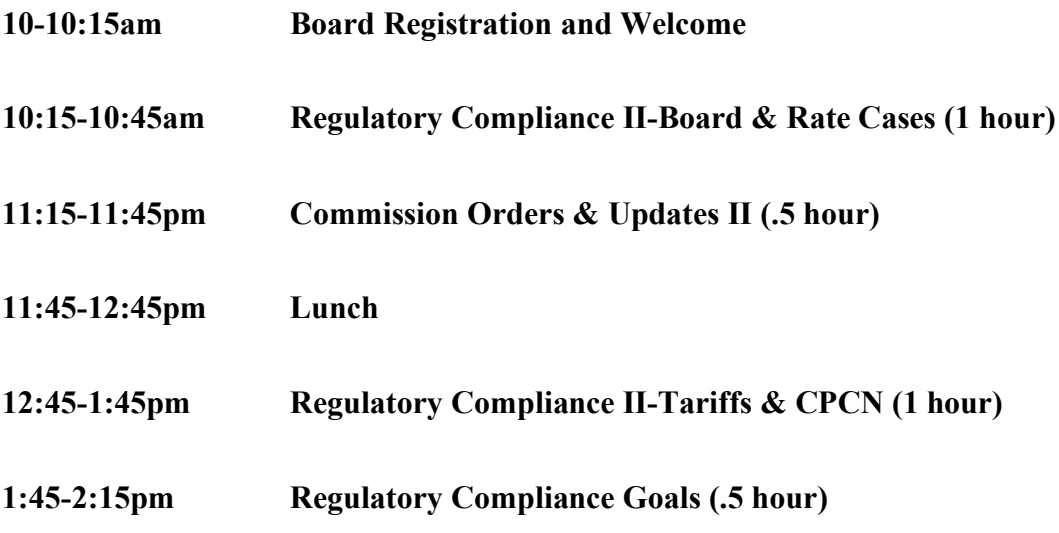

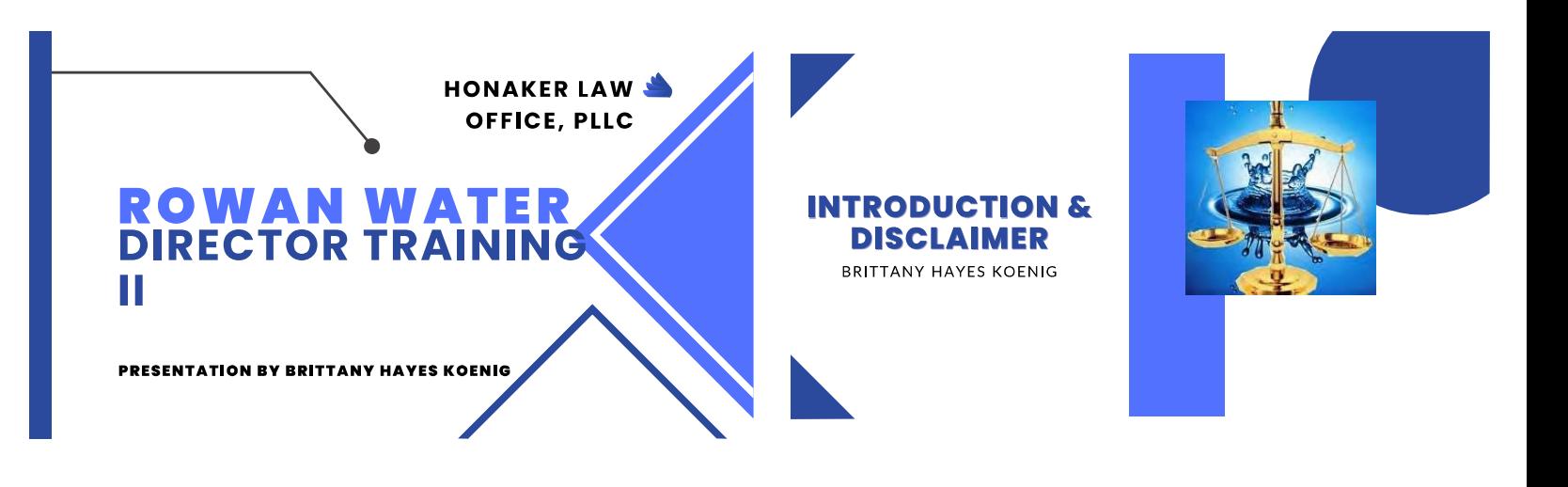

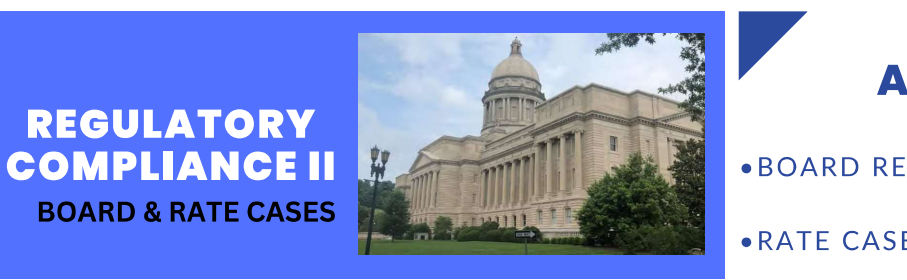

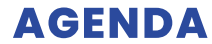

- . BOARD RESPONSIBILITY
- .RATE CASE CONSIDERATION

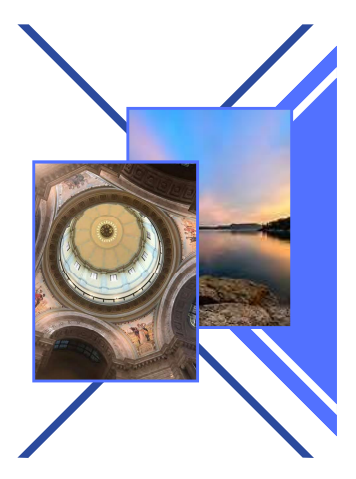

# **COMMISSIONERS ARE RESPONSIBLE FOR ENSURING THAT THE 4**<br>WATER UTILITY COMPLIES WITH THE LAWS OF THE<br>COMMONWEALTH AND COMMISSION REGULATIONS

**Water District** Commissioners

**KRS 74.020: NATER DISTRICT IS<br>ADMINISTERED BY BOARD<br>OF COMMISSIONERS OR<br>BOARD OF DIRECTORS<br>WHO MANAGE THE<br>AFFAIRS OF THE DISTRICT** 

KRS 74.070: DUTIES AND POWERS

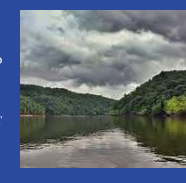

# **WATER ASSOCIATIONS**

A 33 JULIA I<br>
KRS 273 .215<br>
CONTAINS<br>
STAN DARD S FOR<br>
DIRECTORS: GOOD<br>
FAITH: INFORMED<br>
BASIS: BEST<br>
INTEREST OF<br>
CORPORATION<br>
CORPORATION<br>
CRS 273.219 IS THE

CORPORATION<br>
KRS 273.219 IS THE<br>
CONFLICT OF<br>
INTEREST PROVISION<br>
WITH FOCUS ON<br>
DISCLOSURE AND<br>
FAIRNESS

# **PENALTIES**

KRS<br>278.990(1):

**KRS** 278.990(3):

ates an<br>egulatio person wno<br>of this cha ,<br>the con s a violat

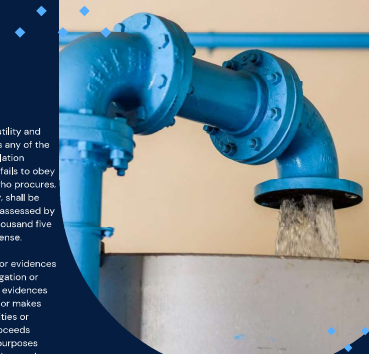

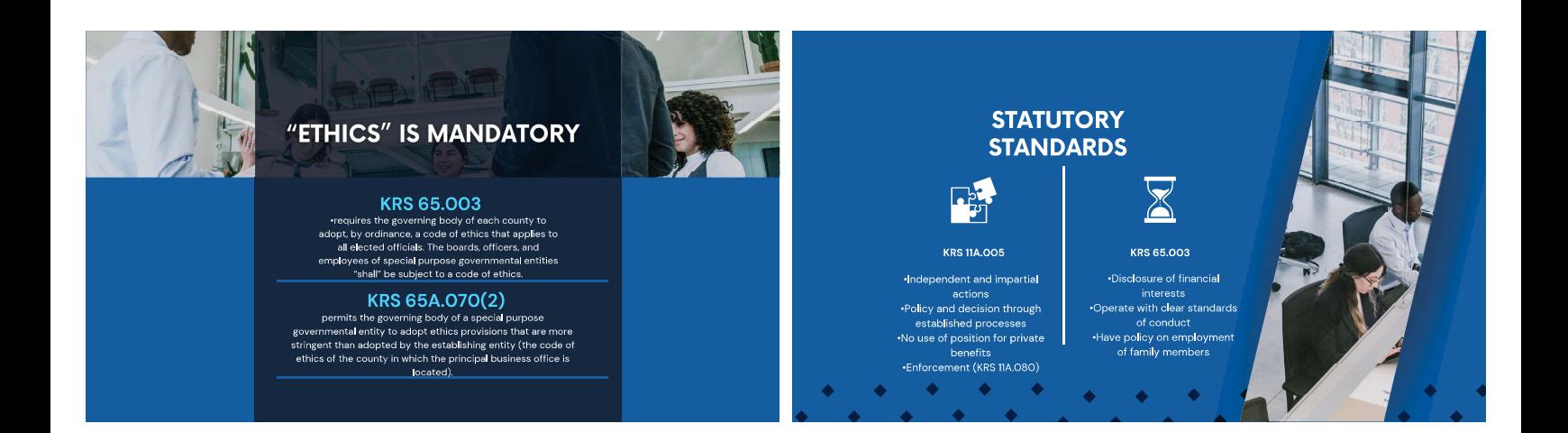

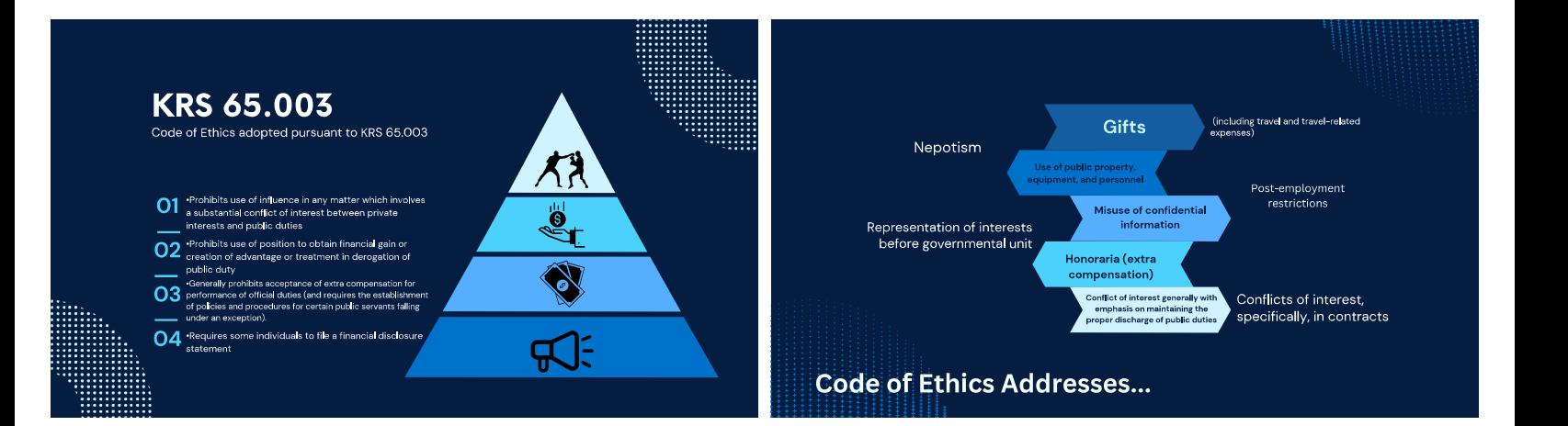

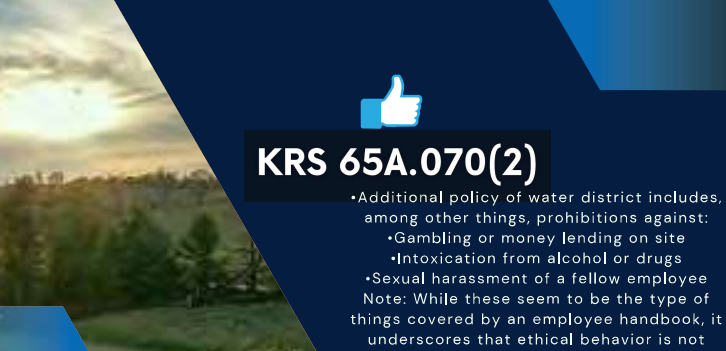

separate or distinct from correct performance of the job.

# **Reminders**

• Affirmatively review for conflicts of interest. (Board Member) •When a conflict exists, there should be a documentation of the conflict. (Minutes)

•Abstain means to abstain. (Board) Err on the side of caution, noninvolvement.Remember, if you have a fiduciary duty to another<br>organization, then you need to be very careful.

Do not assume that other board members will know that you have a conflict.

. Do not fail to inform the other party/entity of the conflict or potential conflict.

.<br>•Do not communicate "off-the-record" or otherwise do indirectly what is not appropriate.

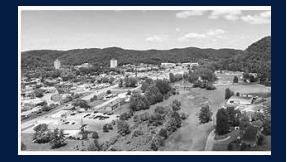

# **MINUTES**

### **Official Record**

- Record Adherence to Open Meetings **Rules**
- Record Due Diligence (PSC Orders, water loss, rate sufficiency reviews)<br>Record Attendance-Recusal if Conflict
- Record as a public record because they will most likely be filed in a rate case at some point.

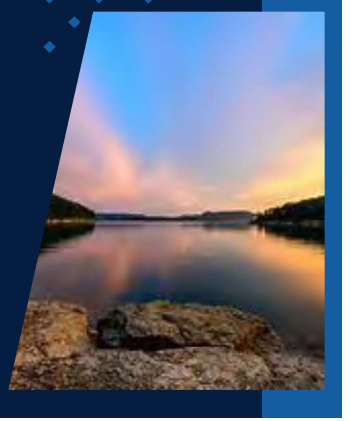

**SELF DEALING** 

 $\mathbf{\hat{a}}$ Œ **Board Members/Directors** cannot use the utility to the personal interest or private gain of a promote private gain and commissioner, an officer or

personal enrichment.

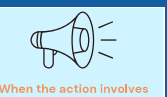

director, there is a conflict

of interest.

ØD ers of the boards and boards as dies must be diligent to prevent conflicts of interest from interfering with the management of the utility.

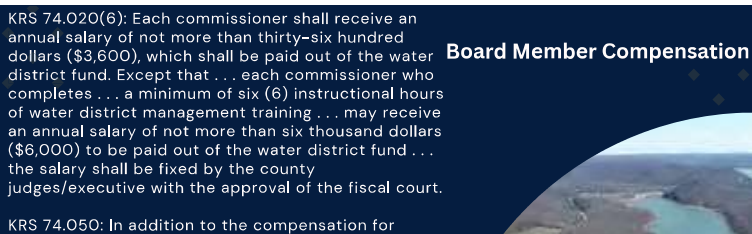

commissioners as set out in KRS 74.020, as<br>commissioners as set out in KRS 74.020, as<br>compensation for his or her services the treasurer<br>shall receive an amount fixed by the [Water District Board], not to exceed two hundred dollars (\$200) per vear.

KRS 74.020(3): A commissioner who participates in<br>any official action by the water district board of<br>commissioners which results in a direct financial benefit to him may be removed from office.

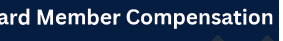

Case No. 2019-00268: EACTS

Water District with about 3.000 customers filed for a<br>rate increase pursuant to the alternative rate filing<br>procedure in 807 KAR 5.076.<br>Water Commissioners were receiving \$6.000<br>water Commissioners were receiving \$6.000<br>p

-----<br>-The Commission found that the water commissioners<br>had voted to approve the healthcare for themselves.

 $(111111)$ 

# **BOARD MEMBER COMPENSATION**

Case No. 2019-00268: DECISION & RESOLUTION

///////

-The Commission held that any board member who<br>voted to provide themselves insurance violated KRS<br>74.030 by participating in an official act that result in<br>their direct financial benefit and that they could be<br>removed fro

commissioners and an additional \$200.00 for the<br>treasurer.<br>The Commission ordered the district to cease offering<br>compensation to the board beyond those amounts.<br>The board members who voted to provide themselves<br>the health

# **Rates**

KRS 278.010(12)

ANY INDIVIDUAL OR JOINT FARE, TOLL, CHARGE, RENTAL, OR OTHER **COMPENSATION FOR SERVICE RENDERED** OR TO BE RENDERED BY ANY UTILITY, AND ANY RULE, REGULATION, PRACTICE, ACT, REQUIREMENT, OR PRIVILEGE IN ANY WAY RELATING TO SUCH FARE, TOLL, CHARGE, RENTAL, OR OTHER COMPENSATION, AND ANY SCHEDULE OR TARIFF OR PART OF A SCHEDULE OR TARIFF THEREOF.

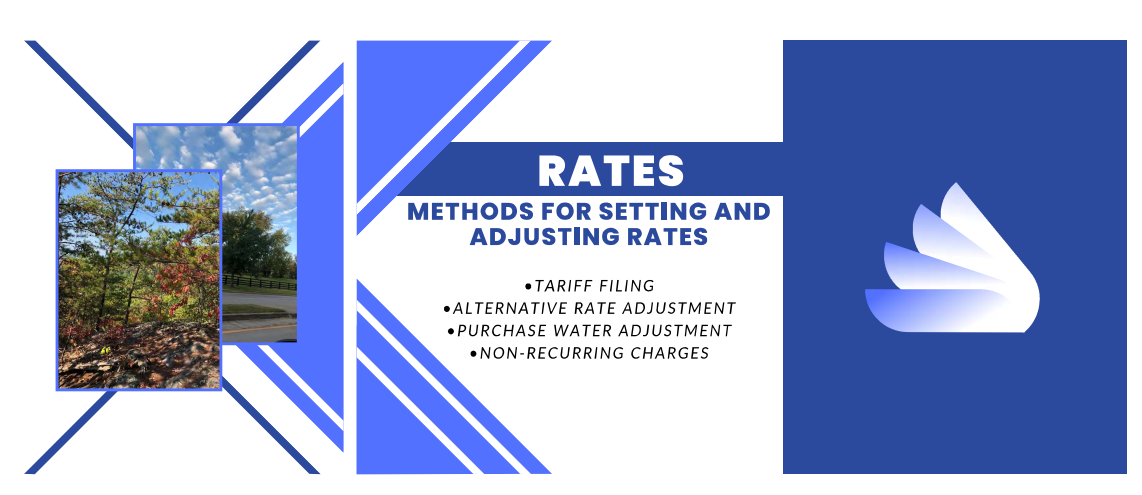

# **WHAT IS A RATE CASE**

. THERE IS A DIFFERENCE BETWEEN FILING A BASE RATE CASE FOR AN INCREASE IN RATES PURSUANT TO KRS 278.190 OR THROUGH THE 807 KAR 5:076 ALTERNATIVE RATE ADJUSTMENT PROCEDURE FOR SMALL UTILITIES VERSUS WHEN A UTILITY FILES FOR APPROVAL OF A LOAN APPROVAL FOR UNITED STATES DEPARTMENT OF AGRICULTURE RURAL DEVELOPMENT (USDA/RD) PROJECT PURSUANT TO KRS 278. 023.

. DEPRECIATION IS NOT ACCOUNTED FOR IN USDA/RD LOANS THE SAME AS PSC.

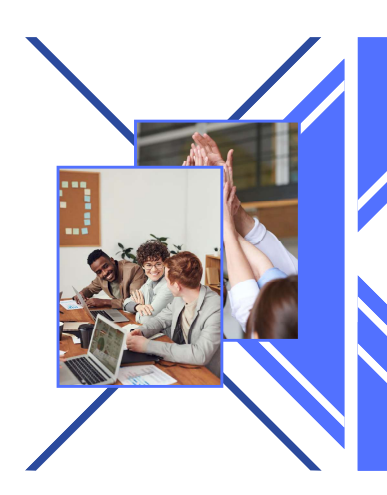

# **WATER LOSS**

.CASE NO. 2019-00041, ELECTRONIC INVESTIGATION INTO EXCESSIVE WATER LOSS BY KENTUCKY'S JURISDICTIONAL WATER UTILITIES (KY. PSC NOV. 22, 2019). APPENDIX L. CONFRONTING THE PROBLEMS PLAGUING KENTUCKY'S WATER UTILITIES: AN NVESTIGATIVE REPORT BY THE KENTUCKY PUBLIC SERVICE COMMISSION NOVEMBER 2019.

EINDINGS AND RECOMMENDATIONS

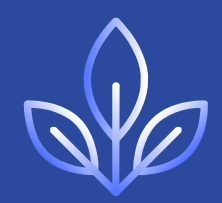

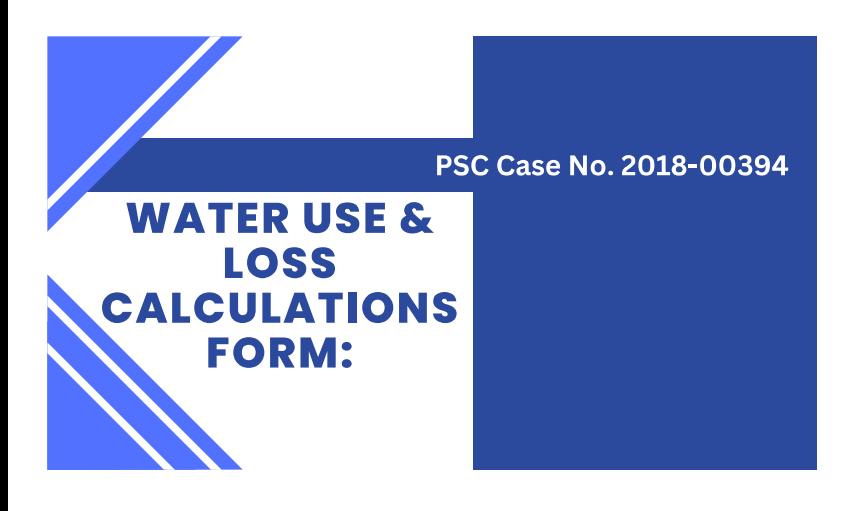

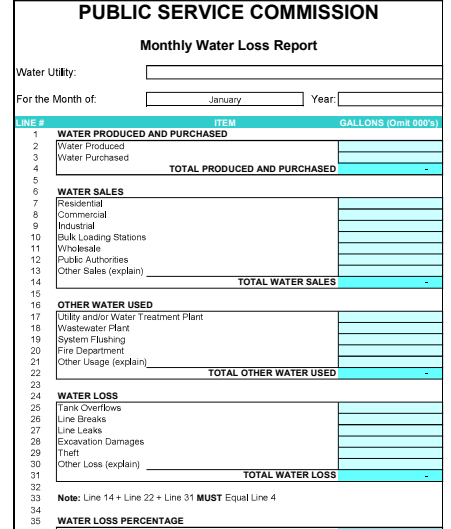

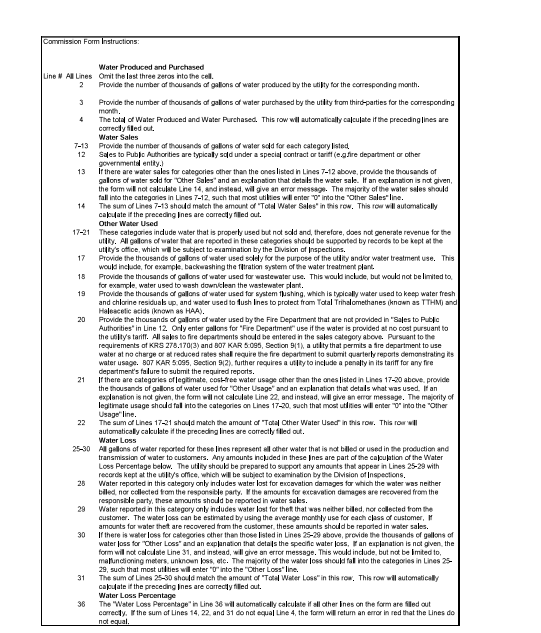

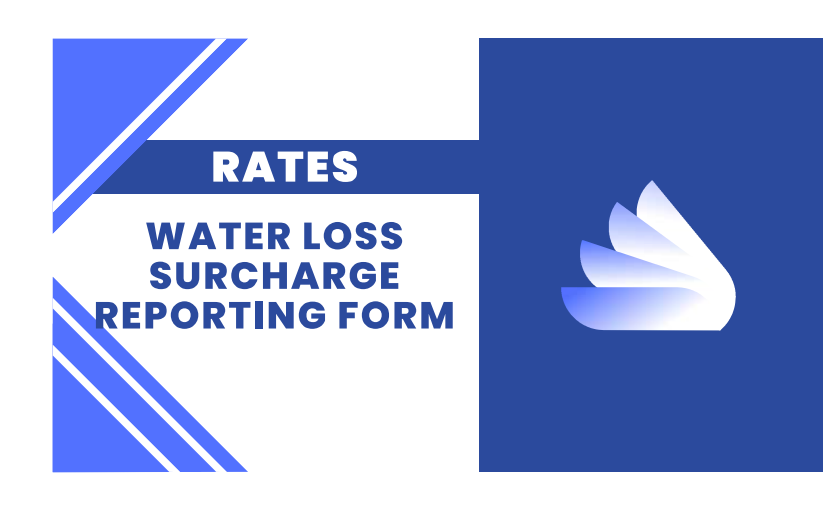

### **Utility Name:** Selected Financial Information and Better / Worse (B / (W)) Performance Year Ended December 31,

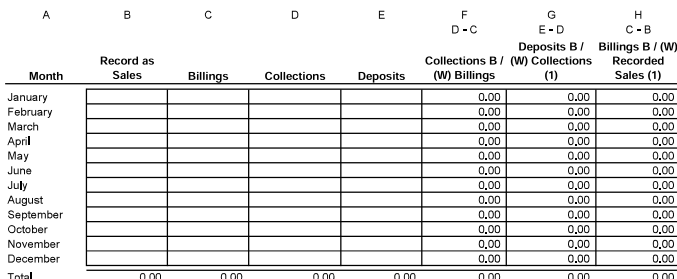

### Specify the general ledger account where the surcharge is recorded

(1) Explain reasons for difference if amount does not equal zero.

C:\Users\119094.bkoenig\Downloads\Surcharge Reporting Form (1)<br>11/15/2023 8:21 AM

Address periodic infrastructure New York Times Rule: "Don't do wouldn't want to have on the front York Times."

- On the record disclosure to the  $\bullet$ Advice of counsel and/or (wher  $\bullet$
- advisory opinion by ethics board On the record removal (recusal  $\bullet$
- Local Paper Rule: Would a reaso

customer agree that it is fair?

Case No. Instruction

**Filings** 

Financial<br>Analysis

Financial<br>Analysis Financial<br>Analysis

# **Rate Cases**

-There needs to be a reasonable nexus between the spending (expense) and the provision of reasonable service. Read the most recent rate case Order from the Commission and see if there were any expenses disallowed.<br>
The pr

Commissioners

-Commissioners<br>- "That is the way we've always done it" = NO Excuse.<br>-Educate yourself on decisions. Ask questions.<br>- If you employ attorneys, understand that the utility/ratepayers are responsible for paying the fee and y

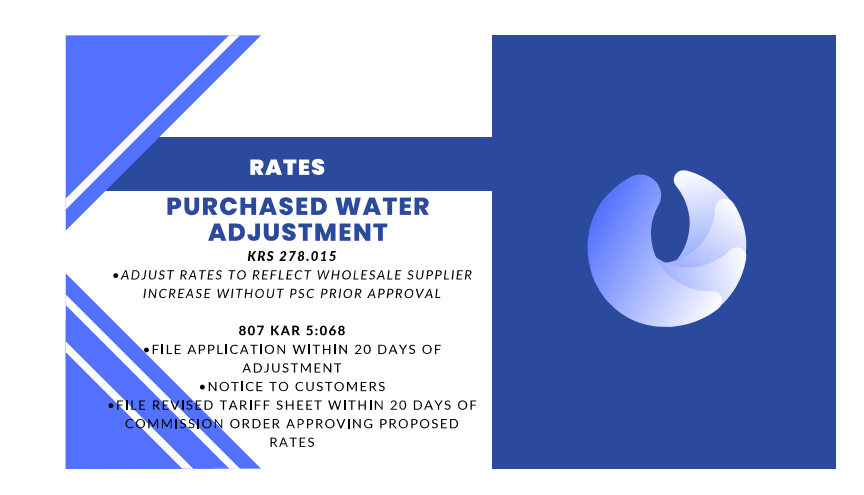

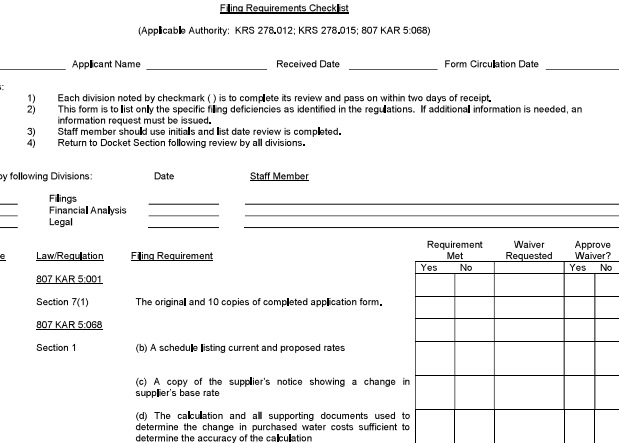

PURCHASED WATER ADJUSTMENT - WATER DISTRICTS & ASSOCIATIONS

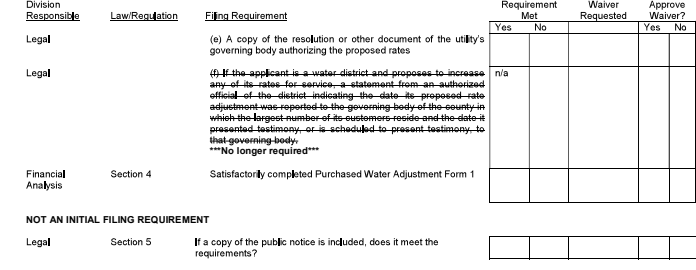

All filings with the Kentucky Public Service Commission<br>which contain personal information must be redacted by<br>the filer pursuant to 807 KAR 5:001 Sec. 4 (10). Filings which are not in compliance will be rejected.

Chk006 doc - Page 1<br>Revised 12-31-2014

- If a utility has twenty (20) or fewer customers, it shall mail a written notice to each customer no later than the issuance of the first bill at the increased Section 5
	- If a utility has more than twenty (20) customers, it shall provide notice by:
	- 1. Including notice with customer bills mailed no later than the issuance of the first bill at the increased rate
	- 2. Mailing a written notice to each customer no later than the issuance of the first bill at the increased rate;
	- 3. Publishing notice one (1) time in a prominent manner in a newspaper of general circulation in the utility's service area no later than the<br>Issuance of the first bill at the increased rate, or
	- 4. Publishing notice in a trade publication or newsletter delivered to all customers no later than the issuance of the first bill at the increased rate.
	- A utility that provides service in more than one (1) county may use a combination of the notice methods listed in paragraph (b) of this subsection.

A utility shall file with the commission no later than thirty (30) days from the date of the commission's order approving an adjustment to the utility's rates<br>pursuant to this administrative regulation: (a) If notice is mailed to its customers, an affidavit from an authorized representative of the utility verifying the contents of the notice, that notice<br>was mailed to all customers, and the date of the mailing;

(b) If notice is published in a newspaper of general circulation in the utility's service area, an affidavit from the publisher verifying the contents of<br>the notice, that the notice was published, and the date of the notic

(c) If notice is published in a trade publication or newsletter delivered to all customers, an affidavit from an authorized representative of the utility<br>verifying the contents of the notice, the mailing of the trade publi

- Each notice shall contain
- 1. The effective date
- 2. The present rates and proposed rates for each customer classification to which the proposed rates will apply;
- 4. The amount of the average usage and the effect upon the average bill for each customer classification to which the proposed rates will apply,
- 5. A statement that a person may examine this application at the offices of (utility name) located at (utility address); and
- 6. A statement that a person may examine this application at the commission's offices located at 211 Sower Boulevard, Frankfort, Kentucky,<br>Monday through Friday, 8.00 a.m. to 4.30 p.m., or through the commission's Web site

Chk006.doc - Page 3<br>Revised 12-31-2014

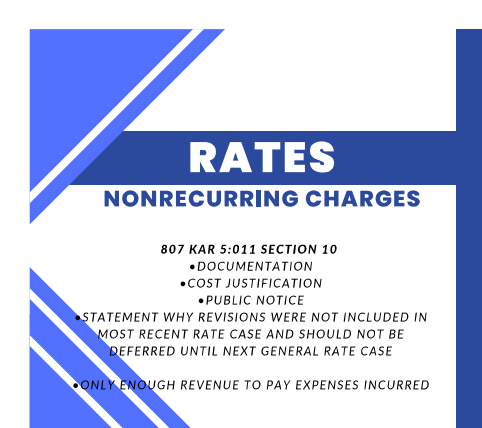

### COMPONENTS OF A<br>WATER LOSS PREVENTION PLAN

WATER UCS PHYENOTION PLAN<br>  $\sim$  MATER (1997) (1997)<br>
How do the tends and weight gain<br>
relates C and the bath and the processing of the property of the<br>
relations might apply to both situations? Doffnibility, good is<br>
rel

A person's physical and psychological make-up has<br>a huge impact when attempting to solve the weight problem. Heredly affects<br> $u$  in many ways, but specially in regards to our ability to less weight, What<br>about the person

where the condition of the state of the state of the state of the state of the state of the state of the state of the state of the state of the state of the state of the state of the state of the state of the state of the

The following steps can be utilized to prevent or<br>reduce water loss and should be incorporated into a<br>water loss prevention plan:

- 1. Read the master meters daily and at the same time<br>each day. At a minimum, they should be read<br>Monday through Friday. This will minimize water<br>loss due to a large leak that can go undetected for a<br>week or month.
- 2. Read all meters in the distribution system within a 3-<br>to 5-day window. When the meters are read over a<br>2-week period, this will cause fluctuations of monthly<br>water loss numbers. However, these numbers will<br>average out
- Divide the distribution system into zones or<br>subsections where possible and calculate water loss<br>for each zone. This will allow for the prioritizing of<br>work based upon the severity of the problem in a<br>particular zone.
- Utilize computer billing software to generate water<br>loss reports for sections or zones as well as to<br>generate an overall water loss report.
- Install bypass monitor meters as needed to isolate<br>lines with potential leaks. A 5/8-x 3/4-inch meter will<br>suffice for each 100-customer section of line.
- Install a 2-inch bypass monitor meter at water<br>storage tanks to isolate sections of the line with<br>potential leaks during the night (1:00 a.m. to 4:00<br>a.m.)
- 7. Utilize pressure recordings to detect fluctuating<br>pressures and abnormally low or high pressures in<br>distribution system lines.
- 8. Test and change-out all meters according to Kentucky Public Service Commission (PSC)<br>regulations. PSC regulations require residential<br>maters to be stested and changed-out in 10-year<br>intervals. To ussted and changed-out
- It may be feasible to hire a part-time operator to<br>utilize leak detection equipment to search for leaks.<br>A portion of the distribution system could be covered
- ). Identify sections of pipe in the distribution system<br>with the most frequent line breaks. Budgeting for<br>infrastructure replacement is imperative in any water infrastr<br>utility.
- 11. Having a main transmissioneter to a water storage to<br>fluctuations in the distribution<br>fewer line breaks. on line from the master<br>ank will reduce pressure<br>on system and result in
- terrorism:<br>12. Provide the necessary resources for many<br>equipment to properly maintain the c<br>system appurtenances such as gate<br>pressure reducing valves, and hydrants. tributio<br>valves

pressure reducing valves, and hydrants.<br>
Today's advanced technology can containly enhandled units as a contact of the state of the state<br>
of the state of the state of the state of the state of the state<br>
of the state of

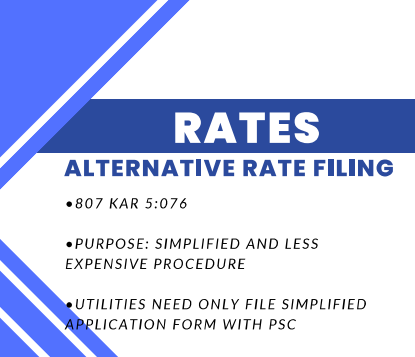

**ELIGIBILITY: UTILITIES WITH GROSS ANNUAL** REVENUES < \$5,000,000

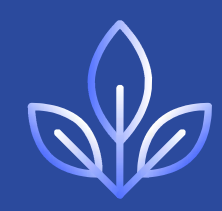

By industry standards, more than 15 percent water<br>loss in a rural system in unacceptable. Probably, no one<br>realizes this more than the managers of water districts<br>water associations, and investor-symed utilities under<br>the concernec<br>ter utilities<br>localistica with the francois) health and vehicles of water cliffest<br> $\alpha$  and vehicles of water cliffest and vehicles of the state<br>of the state of the state of the state of the state of the state<br>of the state of the state of the stat follow<br>plan

Whether we are weighing in or wading in, we should<br>always do so with a goal in mind. We cannot continue to<br>ignore our problem and hope it resolves itself. Just as<br>there are various diets to control an individual's weight,

Let's start implementing all of our good intentions By Barry Back, Circuit Rider<br>KY Rural Water Association

me if theoretical and actual water flows and<br>sures in the distribution system match.<br>red maps with GPS and GIS data are<br>when used properly. A water utility's budget is<br>miting factor as to why technology is not used

**WATER LOSS** 

**PLAN:** 

**PREVENTION** 

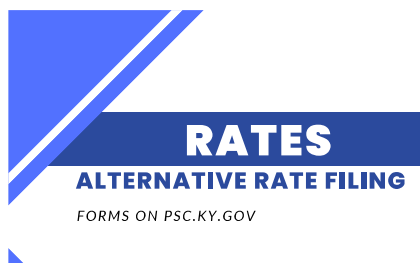

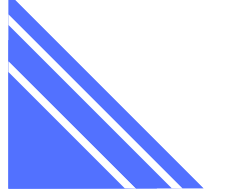

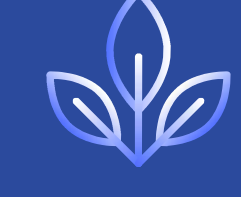

 $\bullet$  BUT Attorney must

ARF FORM-1 July 2014

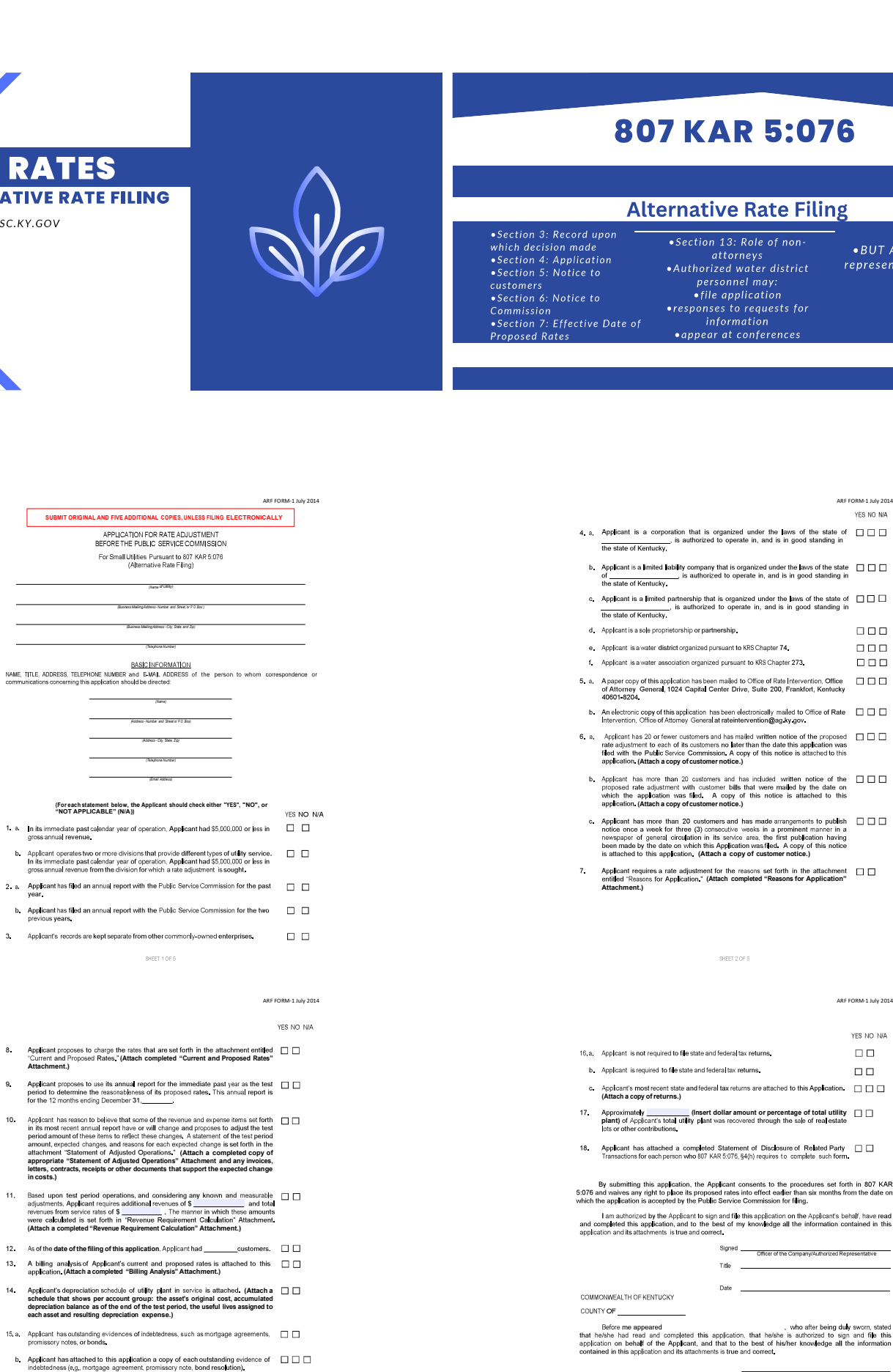

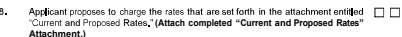

- 
- Association process to use its annual report for the immediate past year as the test  $\Box$ <br>Applicant proposes to use its annual report for the immediate past year as the test  $\Box$ <br>period to determine the reasonableness of
- $11,$ . (Attach a completed "Revenue Requirement Calculation" Attachment.)
- 13. A billing analysis of Applicant's current and proposed rates is attached to this  $\Box$   $\Box$  application. (Attach a completed "Billing Analysis" Attachment.)
- 14. Applicant's depreciation schedule of utility plant in service is attached. (Attach a  $\Box$  schedule that shows per account groups: the asset's original cost, accumulated depreciation below and the end of the end of the
- 
- 
- 

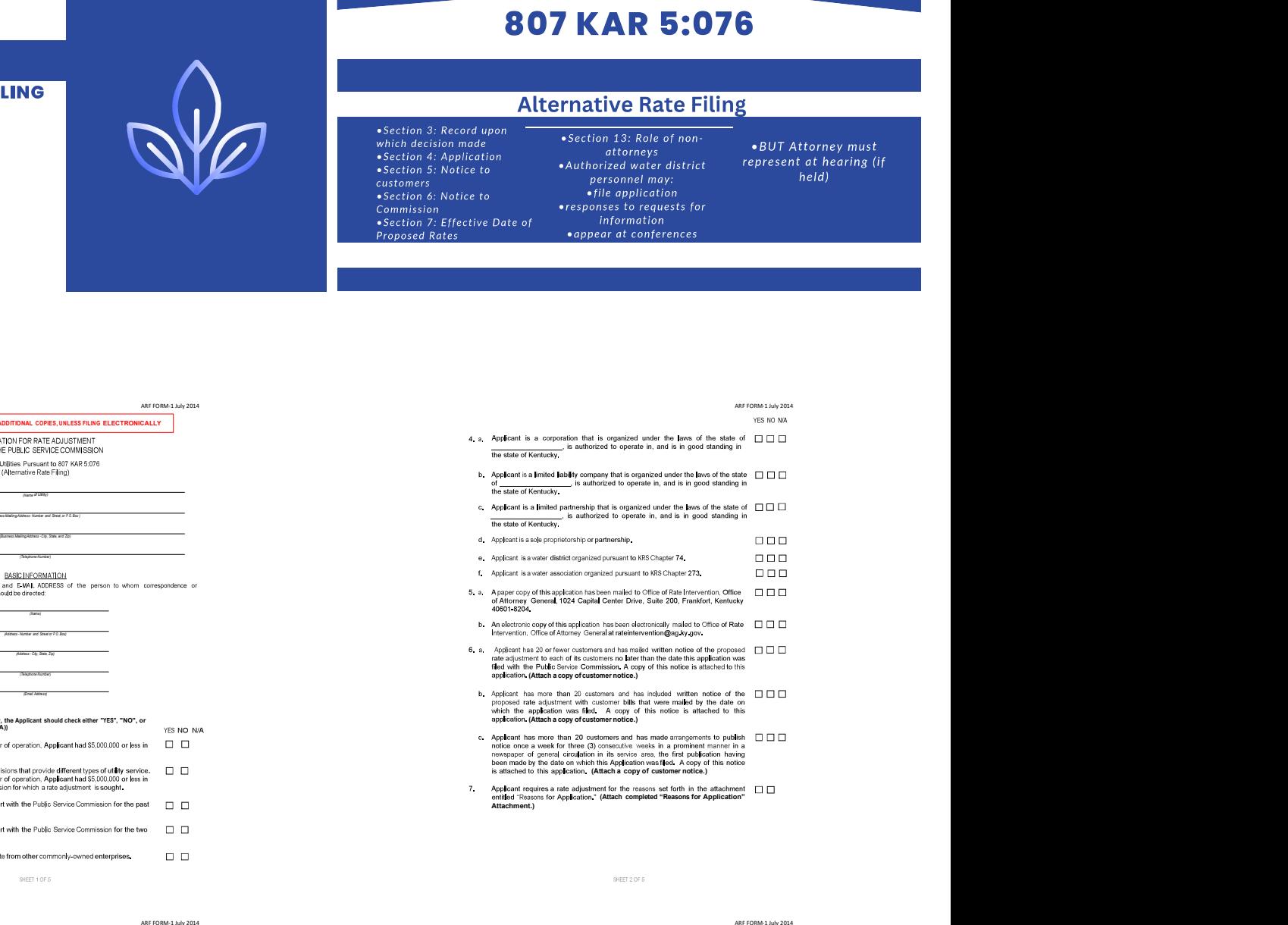

Applicant requires a rate adjustment for the reasons set forth in the attachment.  $\Box$   $\Box$  entitled "Reasons for Application" (Attachment.)  $\Box$ 

### ARF FORM-1 July 2014

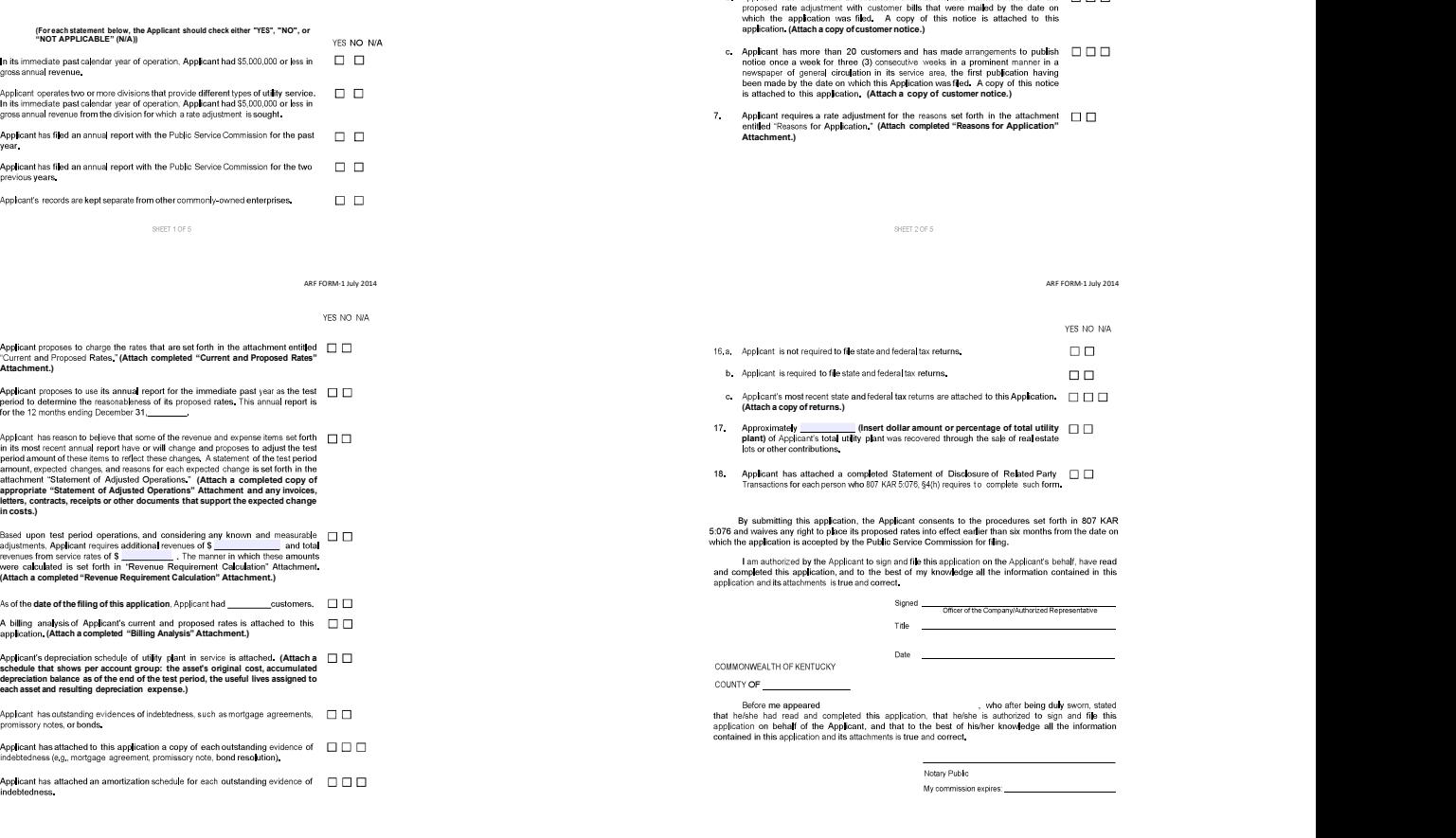

Attachment Billing Analysis' Attachment

□ Depreciation Schedules

□ Outstanding Debt Instruments (i.e., Bond Resolutions, Mortgages, Promissory Notes, Amortization Schedules.)

State Tax Return

Federal Tax Return

Case No

Instructio

Filings

Legal

Statement of Disclosure of Related Party Transactions ARF Form 3

# ARF FORM-1 July 2014<br>(Indicate all documents submitted by checking box)<br>Tor Application' Attachment<br>rd Prograed Rates' Attachment<br>Fougalements Calculation' Attachment<br>Fougalements Calculation' Attachment

# **Alternative Rate Filing: CHECKLIST TRACKS REG**

SHEET 5 OF C

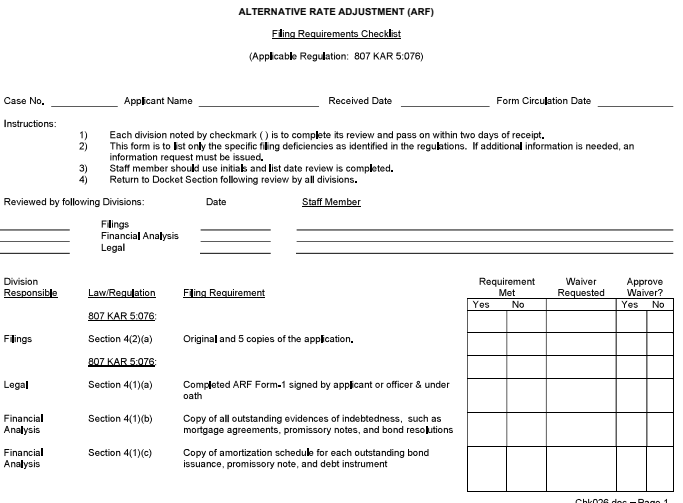

1 Chk026 doc - Page<br>15 Revised 5 8 2015

 $\mathbf{b}$ 

 $\frac{F}{\Delta}$ 

Ь

L.

t.

 $\mathbf{a}$ 

 $\frac{F}{2}$ 

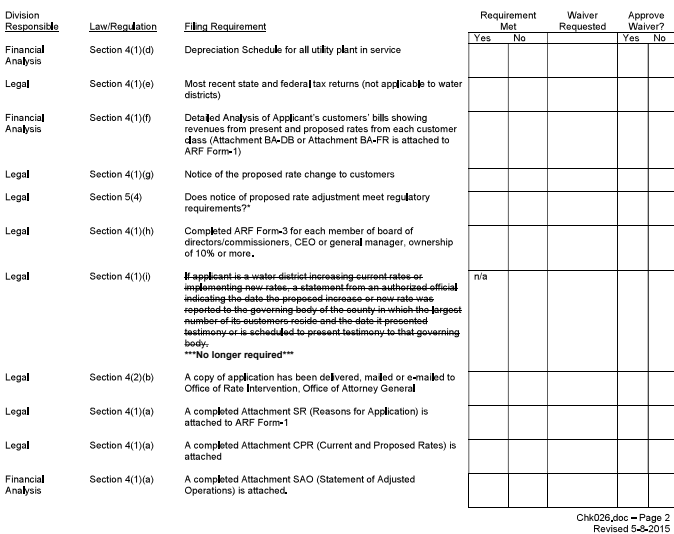

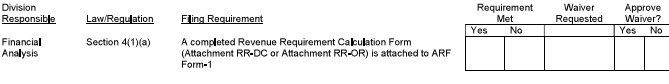

All filings with the Kentucky Public Service Commission<br>which contain personal information must be redacted by<br>the filer pursuant to 807 KAR 5:001 Sec. 4 (10). Filings which are not in compliance will be rejected.

If a utility has twenty (20) or fewer customers or is a sewage utility, the utility shall mail a written notice to each customer no later than the<br>date on which the application is submitted to the commission, \*Section 5<br>Notice

If a utility has more than twenty (20) customers and is not a sewage utility, it shall provide notice by:

- 1. Including notice with customer bills mailed no later than the date the application is submitted to the commission;
- 2. Mailing a written notice to each customer no later than the date the application is submitted to the commission;
- 3. Publishing notice once a week for three (3) consecutive weeks in a prominent manner in a newspaper of general circulation in<br>the utility's service area, the first publication to be made no later than the date the applic

the uterty's service area, the irrst publication to be made no later than the date the application is submitted to the commission; or<br>4. Publishing noitice in a trade publication or newsletter delivered to all customers no

A utility that provides service in more than one county and is not a sewage utility may use a combination of the notice methods.

- Each notice shall contain:
	-
	-
	-
	-
- ach notice shall contain:<br>
1. Dates proposed rates are expected to be filed with the Commission,<br>
1. The present rates and proposed rates for each customer disselfication to which the proposed rates.<br>
2. The present rates
- 
- 
- 

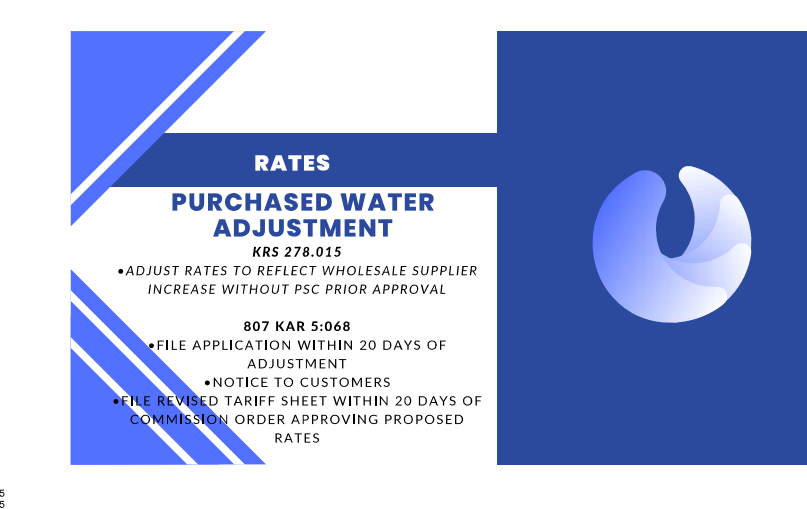

Chk026.doc - Page 5<br>Revised 5-8-2015

### PURCHASED WATER ADJUSTMENT - WATER DISTRICTS & ASSOCIATIONS

**Filing Requirements Checklist** 

(Applicable Authority: KRS 278.012; KRS 278.015; 807 KAR 5:068)

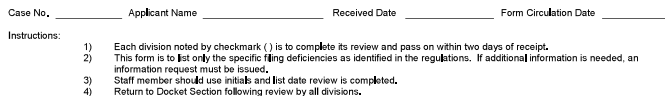

# **FILING CHECKLIST**

# **Purchased Water Adjustment: CHECKLIST TRACKS REG**

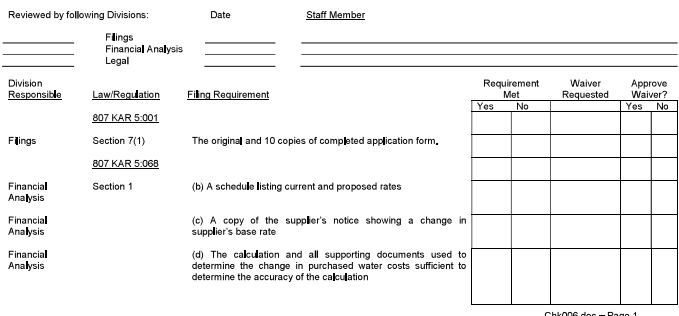

1 Chk006 doc - Page<br>12 Revised 12 31

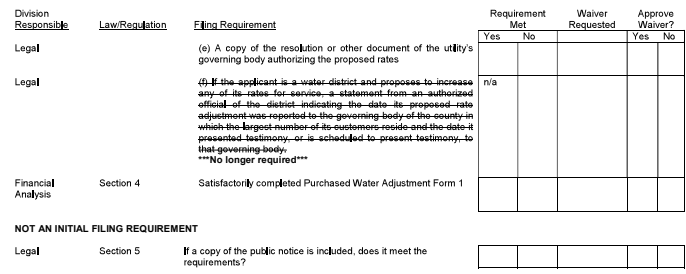

All filings with the Kentucky Public Service Commission<br>which contain personal information must be redacted by<br>the filer pursuant to 807 KAR 5:001 Sec. 4 (10). Filings which are not in compliance will be rejected.

If a utility has twenty (20) or fewer customers, it shall mail a written notice to each customer no later than the issuance of the first bill at the increased Section 5<br>Notice If a utility has more than twenty (20) customers, it shall provide notice by:

- 1. Including notice with customer bills mailed no later than the issuance of the first bill at the increased rate
- 2. Mailing a written notice to each customer no later than the issuance of the first bill at the increased rate
- 3. Publishing notice one (1) time in a prominent manner in a newspaper of general circulation in the utility's service area no later than the<br>Issuance of the first bill at the increased rate; or
- 4. Publishing notice in a trade publication or newsletter delivered to all customers no later than the issuance of the first bill at the increased rate.
- A utility that provides service in more than one (1) county may use a combination of the notice methods listed in paragraph (b) of this subsection.
- A utility shall file with the commission no later than thirty (30) days from the date of the commission's order approving an adjustment to the utility's rates<br>pursuant to this administrative regulation:
- (a) If notice is mailed to its customers, an affidavit from an authorized representative of the utility verifying the contents of the notice, that notice<br>was mailed to all customers, and the date of the mailing;
- (b) If notice is published in a newspaper of general circulation in the utility's service area, an affidavit from the publisher verifying the contents of<br>the notice, that the notice was published, and the date of the notic
- (c) If notice is published in a trade publication or newsletter delivered to all customers, an affidavit from an authorized representative of the utility<br>verifying the contents of the notice, the mailing of the trade publi
- Each notice shall contain

d hy following Divisions:

- 1. The effective date
- 2. The present rates and proposed rates for each customer classification to which the proposed rates will apply;
- 3. The amount of the change requested in both dollar amounts and percentage change for each customer classification to which the proposed
- 4. The amount of the average usage and the effect upon the average bill for each customer classification to which the proposed rates will apply;
- 5. A statement that a person may examine this application at the offices of (utility name) located at (utility address); and
- 6. A statement that a person may examine this application at the commission's offices located at 211 Sower Boulevard, Frankfort, Kentucky,<br>Monday through Friday, 8:00 a.m. to 4:30 p.m., or through the commission's Web site

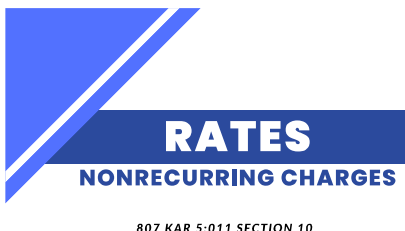

• DOCUMENTATION<br>• DOCUMENTATION<br>• COST JUSTIFICATION PUBLIC NOTICE<br>STATEMENT WHY REVISIONS WERE NOT INCLUDED IN MOST RECENT RATE CASE AND SHOULD NOT BE DEFERRED UNTIL NEXT GENERAL RATE CASE

INLY ENOUGH REVENUE TO PAY EXPENSES INCURRED

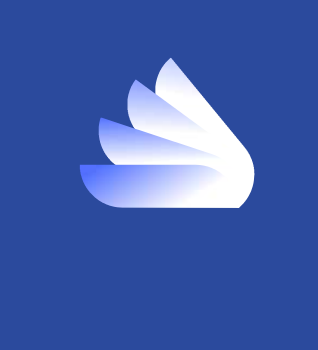

# **FILING CHECKLIST**

# **Nonrecurring Expense: CHECKLIST TRACKS REG**

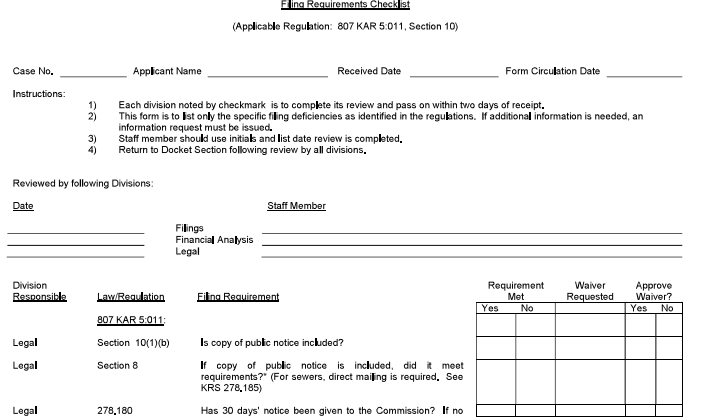

NON-RECURRING CHARGES

Chk005doc - Page 1<br>Revised 12-12-2014

Waiver

Approve

Requirement<br>Met

Lega Lega Lega

Final

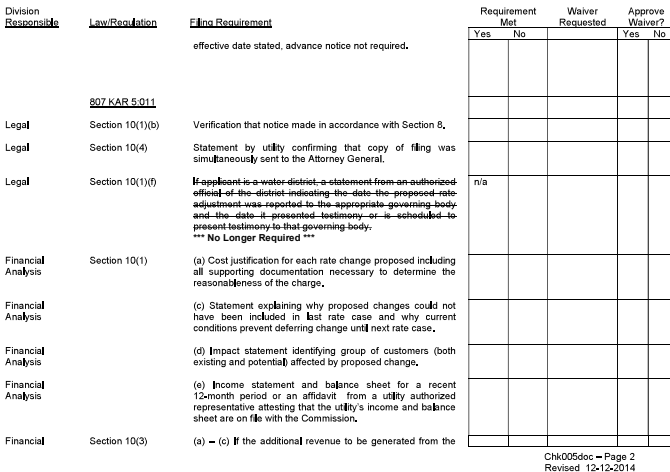

Section 8 If a utility has twenty or fewer customers or is a sewage utility, it shall mail a written notice to each customer no later than the date the tariff<br>Notice filing is submitted to the commission.

If a utility has more than twenty customers and is not a sewage utility, it shall provide notice by

1. Including notice with customer bills mailed no later than the date the tariff filing is submitted to the commission

2. Mailing a written notice to each customer no later than the date the tariff fling is submitted to the commission

3. Publishing notice once a week for three (3) consecutive weeks in a prominent manner in a newspaper of general circulation in the utility's<br>service area, the first publication to be made no later than the date the tariff

4. Publishing notice in a trade publication or newsletter delivered to all customers no later than the date the tariff filing is submitted to the commission.

A utility that provides service in more than one county and is not a sewage utility may use a combination of the above notice methods. Each notice shall contain:

- 1. The proposed effective date and the date the proposed rates are expected to be filed with the commission;
- 2. The present rates and proposed rates for each customer classification to which the proposed rates will apply;

3. The amount of the change requested in both dollar amounts and percentage change for each customer classification to which the<br>proposed rates will apply; 4. The amount of the average usage and the effect upon the average bill for each customer classification to which the proposed rates will apply;

- 5. A statement that a person may examine this tariff filing at the offices of (utility name) located at (utility address);
	-
- 6. A statement that a person may examine this tariff filing at the commission's offices located at 211 Sower Boulevard, Frankfort, Kentucky,<br>Monday through Friday, 8:00 a.m. to 4:30 p.m., or through the commission's websit 7. A statement that comments regarding this tariff filing may be submitted to the Public Service Commission through its website or by mail to<br>Public Service Commission, Post Office Box 615, Frankfort, Kentucky 40602;
- 8. A statement that the rates contained in this notice are the rates proposed by (utility name) but that the Public Service Commission may<br>order rates to be charged that differ from the proposed rates contained in this not

9. A statement that a person may submit a timely written request for intervention to the Public Service Commission, Post Office Box 615,<br>Frankfort, Kentucky 40602, establishing the grounds for the request including the sta

10. A statement that if the commission does not receive a written request for intervention within thirty days of the initial publication or mailing<br>of the notice, the commission may take final action on the tariff filing.

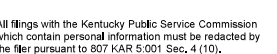

Filings which are not in compliance will be rejected.

aw/Regulation

**Filing Requir** 

ement

proposed tariff revisions exceeds by five (5) percent the total<br>reversions provided by all non-recurring charges for a recent<br>reversion by the proposition of the suffer procedure of the suffer proof<br>the suffer procedure o

Division<br>Respons

Analysis

sible

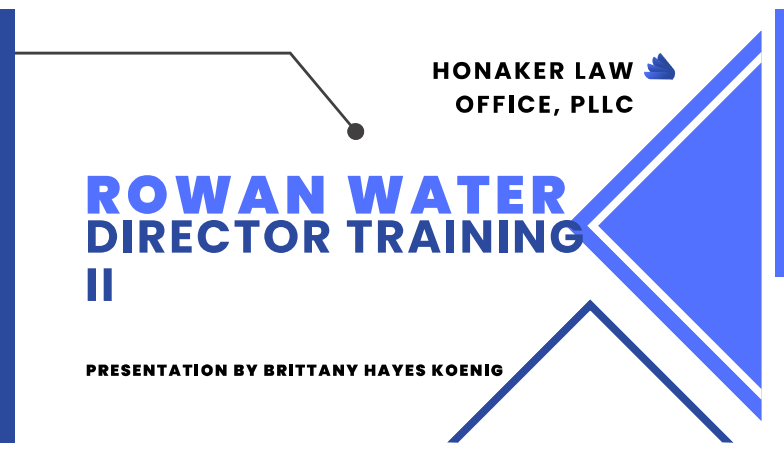

# **REGULATORY COMPLIANCE II TARIFF & CPCN**

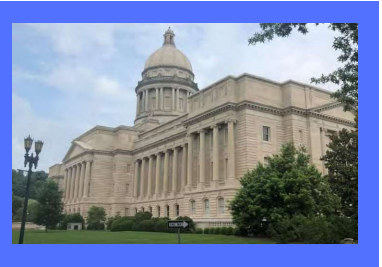

# **RATES: TARIFFS**

.KRS 278.160: UTILITY MUST FILE AND ADHERE TO TARIFF .KRS 278.170: NO RATE OR SERVICE **DISCRIMINATION** ·KRS 278.180: RATE CHANGES

.807 KAR 5:001: rules of procedures for proceedings .807 KAR 5:006: general procedures for providing service .807 KAR 5:011: tariff regulations

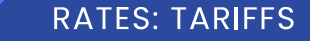

.KRS 278.160(1): RATES MUST BE FILED WITH PSC UTILITY MUST FILE TARIFF WITH PSC SHOWING<br>
UTILITY MUST FILE TARIFF WITH PSC SHOWING<br>
SCHEDULE OF RATES FOR EACH CLASS OF CUSTOMERS TERMS AND CONDITIONS UNDER WHICH SERVICE IS PROVIDED TO CUSTOMERS

.KRS 278.160(2): FILED RATE DOCTRINE: UTILITY CANNOT CHARGE OR COLLECT GREATER OR<br>SS COMPENSATION FOR SERVICE RENDERED THAN ITS FILED TARIFF<br>FILED TARIFF<br>QMER CANNOT RECEIVE SERVICE THAT DIFFERS **FROM THE TARIFF** 

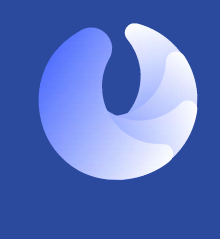

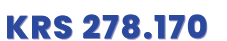

.NO UNREASONABLE PREFERENCE BETWEEN CUSTOMERS • CASE DISCUSSION

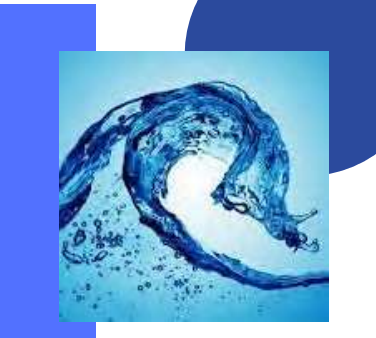

**TARIFF SAMPLE LIBRARY TARIFF FILING TARIFF MONITORING** 

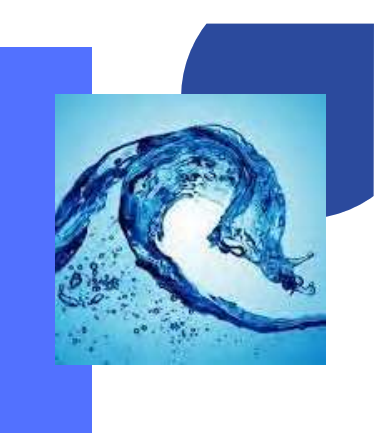

### Help for Tariff Filers

### Starting a new filing

Help for Tariff Filers

 $\overline{\mathbb{O}}$  ke File y

As enter the Tariff Filing system - you should note your userID top left. Seeing that lets you know you<br>are logged in and recognized with rights and privileges of a Tariff Filer.

# Kentucky Public Service Con П .<br>clain321@gmail.com **Talk Dectronic Filing Conter** 4Ţ

If you represent more than one utility – your first step will be to select the utility this tariff filing will be<br>for . Most of the contact information should be pre-filled for you either from your last filing or from your

### Public Service Commission

Under the menu choose Tariff to begin a new filing.

NOTE the new option -- to<br>"Resume" in case you are cut<br>off before finishing a filing.<br>No longer do you have to<br>start over.

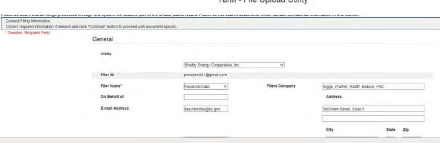

Uploading the documents<br>Click the large "Add files" button to select files from your computer. Repeat until you have found them<br>all.

Net Depression midded States

At this point none of the files have been uploaded yet. Choose the "not" button at the end of any row<br>to eliminate an un-intended document.

+ Add files. O Start upload c Cancel upload c Delete files And these obtained a Cancel upload<br>Uploaded File Size Description<br>testfile.pdf 29.11 KB

 $\frac{1}{2}$ 

 $\bullet$ 

 $\bullet$ 

 $\bullet$ 

You may use the large "Start upload" button to upload all files. Or you may choose the arrow within each line and upload each document one at a time.

testwf.pdf 72.67 KB<br>TestFiling.pdf 28.06 KB

Kamang Profis Bandra Criteristics<br>Address Profis Bandra Criteristics (Institute Criteristics Criteristics Criteristics)<br>Program (ISC) MATORIC Corp (ISC) MATORIC Profission (ISC)<br>Criteristics Criteristics<br>Criteristics Crite

### Help for Tariff Filers

If this filing is the result of a order within a KY PSC Case provide the case number. You may provide a<br>"short hand" case number. For example for case 2017-00189 you may simply type 17-189. Once the<br>case number is entered

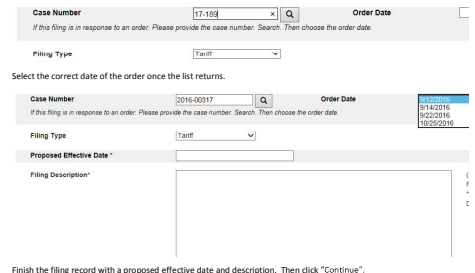

Then you will begin to upload the documents needed.

Help for Tariff Filers

Use the provided list to describe each file. Then choose

### Note there is a trash can to remove any document that you no longer wish to include in this filing.

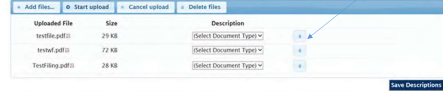

 $\overline{2}$ 

4

6

You can add more documents and edit the descriptions as needed. When you are satisfied with the collection of documents and their descriptions click

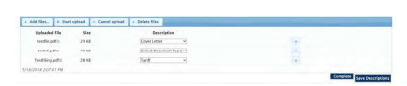

The screen should transition to a printable receipt and you should receive an email receipt at the address provided in the filing record.

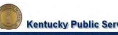

### Filing Receipt

pmcclain321@gmail.com

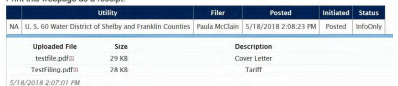

5

3

 $\circ$ 

 $\overline{\bullet}$ 

 $\bullet$ 

1

# Help for Tariff Filers Amendment Expected

As you choose to make a new filing if any previous filing requires an amendment you will be notified. You can choose either to work on the necessary amendment or to continue with your new filing as planned.

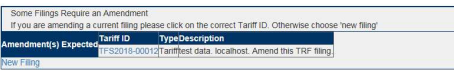

### Resuming a filing in progress

If elect to continue a filing, you will be presented with a list of filings in progress. Use the "Delete Filing" button to remove any old filings that you will not complete. Use the "Continue Filing" button to proceed to the document upload portion of the process.

### File upload Utility

n321@

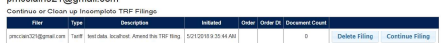

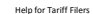

### Deleting an entire filing

Another means to delete a filing, its record and all documents is the large "Delete Files" button on the<br>upload screen.

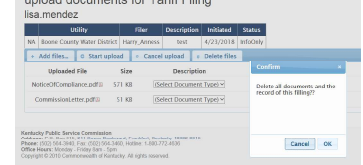

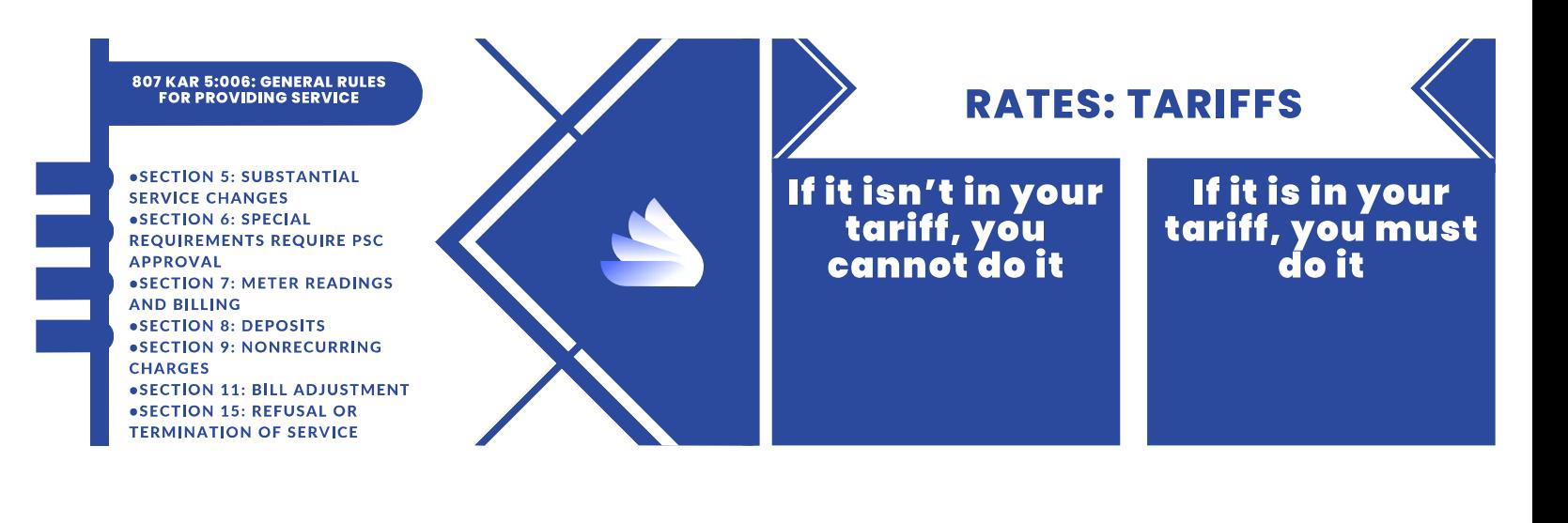

# **KRS 278.180: CHANGE IN RATES** .30 days notice to Commission . File revised tariff sheets · State proposed changes ·State time changed rates go into effect

807 KAR 5:011: FILING REQUIREMENTS FOR TARIFFS •Customer Notice  $\bullet$  Billing insert • Newspaper of general circulation • Newsletter distributed to all customers<br>• Public posting in utility premises and web

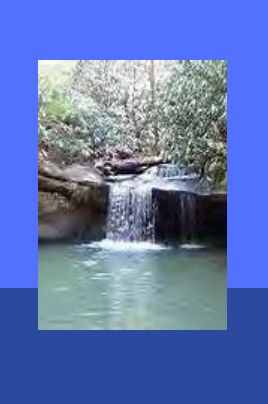

# **Rates: Tariffs**

### PROPOSED RATES BECOME **EFFECTIVE ON DATE STATED IF:**

• Proper notice to public •Tariff sheet complies with 807 KAR 5:011 •Commission does not suspend proposed<br>rates per KRS 278.190

### .807 KAR 5:001: PROCEDURAL **RULES FOR PROCEEDINGS**

• Section 16: General Adjustment of  $\it Existing\ Rates$ • Application not deemed filed until meets all requirements • Section 17: Notice of General Rate Adjustment

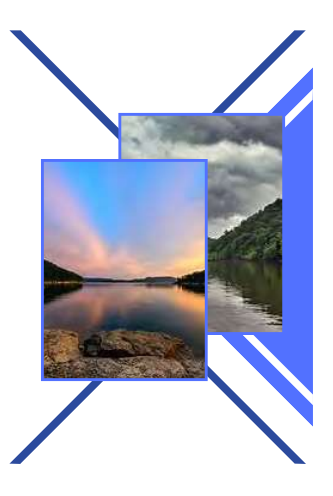

# **TARIFF**

- PROCESS OF REVISING TARIFF
- 
- 
- TARIFF HAS STATUS OF LAW · FILED RATES MUST BE ENFORCED.

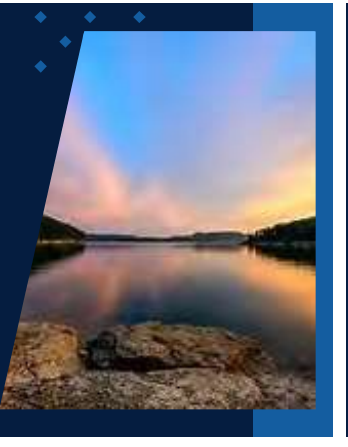

# TARIFF REVISIONS

- **30 DAYS PRIOR NOTICE TO PSO** SUBMIT COVER LETTER & TARIFF SHEET IN THE TARIFF
- TARIFF SHEET MUST COMPLY WITH REGS TARIFF SHEET SHOULD STATE EFFECTIVE DATE
- PUBLIC NOTICE MUST BE PROVIDED

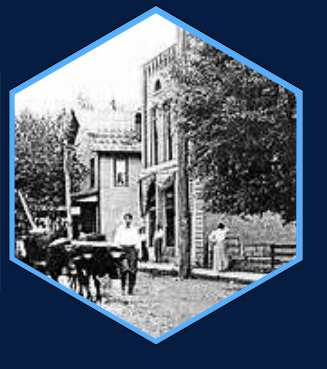

A) NOTES AND INSTRUCTIONS ANSWER ALL THE QUESTIONS ON PAGES 1, 2, 3, & 4.

- Click on the Link at the bottom of the page to "jump" to the corresponding page. Answer all the questions on each page completely before proceeding to the next page.
- B) PROCEED TO PAGE 5 FOR YOUR QUARTERLY METER REPORT. Check to make sure the Quarterly Meter Report is completely filled out. If data is missing, go back through pages 1, 2, 3, & 4 and make sure all questions have been answered.
	- Click on the Link below to proceed to e-mail, attach this completed spreadsheet and hit send SHEET AND E-MAIL IT TO THE K
- Division of Inspections: PSC.Water.Notice@ky.gov

C)

- D) PRINT OUT THE QUARTERLY METER REPORT FOR YOUR RECORDS
- E) Information pertaining to the utility and quarterly meter report. Information pertaining to number of meters tested and in system. Information pertaining to meter test results. Click on the Link below to proceed to that page 1 - GENERAL INFORMATION TABLE OF CONTENTS 2 - METER STATISTICS 3 - METER TESTING
	- Information pertaining to customers and refunds. 4 - METER & REFUND INFORMATION
	- Information summarized into the quarterly report for printing. 5 - QUARTERLY REPORT
- E) REGULATION 807 KAR 5:066 Section 16. Periodic Tests. (1) Each utility shall test periodically all water meters so that no meter will remain in service without test for a period longer than specified in the following table:

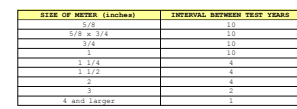

807 KAR 5:006: GENERAL RULES FOR PROVIDING SERVICE •SECTION 10: CUSTOMER COMPLAINTS<br>•SECTION 11: BILL ADJUSTMENT AND MONITORING USAGE SECTION 14: CUSTOMER RELATIONS<br>SECTION 14: CUSTOMER RELATIONS<br>SECTION 26: INSPECTION OF SYSTEMS . SECTION 27: REPORTING ACCIDENTS **DECITOR 27: NEF OR DEAL OR EMAIL THE PSC<br>WITHIN 2 HOURS CALL OR EMAIL THE PSC<br>CALL 502-782-7904 OR EMAIL PSC.WATER.NOTICE@KY.GOV** 

**SERVICE** 

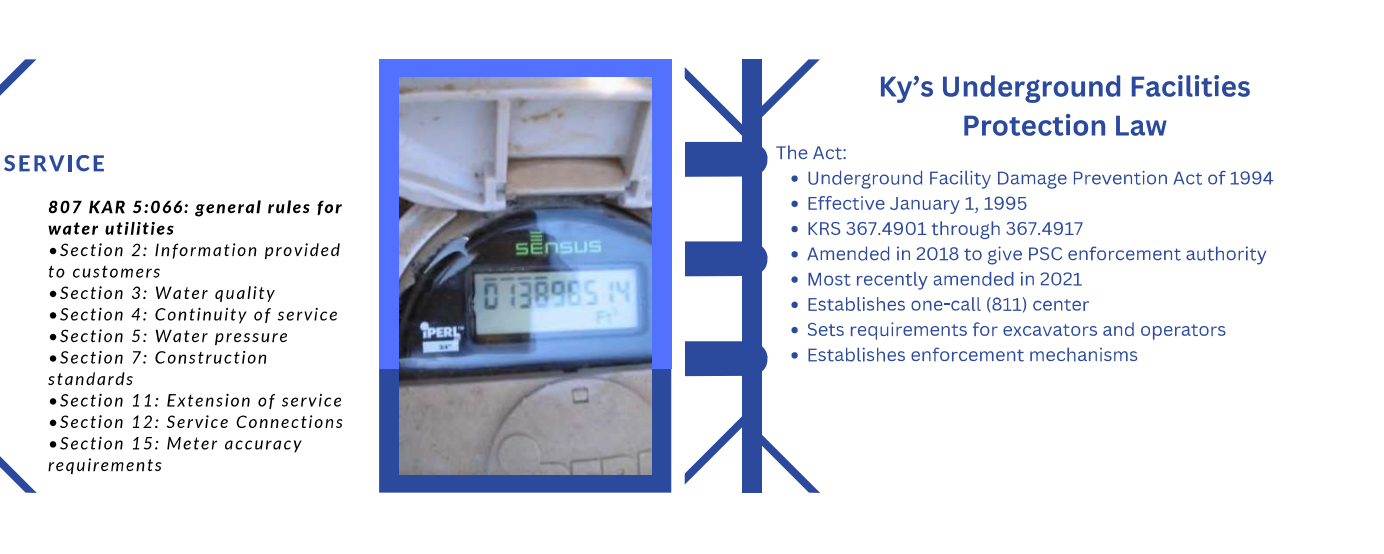

# **Ky's Underground Facilities Protection Law**

**Water Utilities** 

- . Duty under two provisions of the Act
	- o KRS 367.4911 provides the duties of Excavators. A water utility is an excavator when it installs or repairs its own underground facilities,
	- and when it engages in digging or probing to investigate the source of a water leak. When a water utility engages in excavation, all of the provisions of KRS 367.4911 apply to water utilities o KRS 367.4909 provides the duties of Operators.
		- A water utility is an operator as defined by the Act because a water district operates underground facilities to serve the public. A water utility transports its product to the public by use of underground facilities. All of the provisions of KRS 367.4909 apply to water districts, except those designated as applicable only to operators of gas or hazardous liquid facilities, such as the requirement to report damage to the Commission

# **Ky's Underground Facilities Protection Law**

# **Commission Jurisdiction**

- Under KRS 367.4917(6) the Kentucky Public Service Commission has statewide authority to enforce the ACT and seek civil penalties for any violation of the ACT that results in damage to an underground facility used to transport gas or hazardous liquid.
- The Commission's Division of Inspections (DOI) investigates all incidents of damage to underground natural gas facilities.
	- Operators of natural gas facilities are required by KRS 367.4909(4) to report incidents of damage to their facilities to the Commission within 30 days of the damage.
	- DOI investigates to determine if any provision of the Act was violated, not necessarily to determine "fault" for the damage.

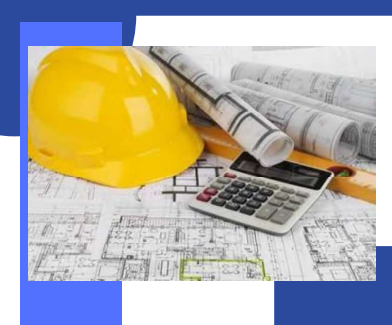

# CONSTRUCTION

KRS 278.020 - CERTIFICATE OF PUBLIC CONVENIENCE AND NECESSITY

### •Utility cannot construct any plant,

equipment, property or facility until obtain<br>obtained certificate from the Public necessity requires the construction<br>• Exception: extensions in the ordinary

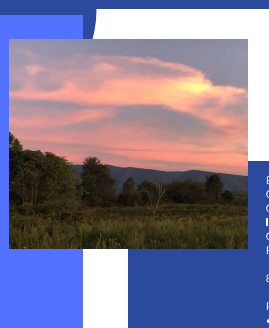

# **CONSTRUCTION**

DEFINITION OF EXTENSION IN THE ORDINARY COURSE OF BUSINESS

EXTENSION THAT DOES NOT<br>CREATE WASTEFUL DUPLICATION<br>CONFLICT WITH EXISTING SERVICE<br>INVOLVE SUFFICIENT CAPITAL OUTLAY TO MATERIALLY AFFECT UTILITY'S<br>CURRENT FINANCIAL CONDITION<br>RESULT IN INCREASED CHARGES TO CUSTOMERS

**EXAMPLE AND SERVE AND SERVE AND SERVE AND SERVE OF A MORE AND STATE AND SERVE OF A MORE AND SERVE AND SERVE AND SERVE AND SERVE AND SERVE AND SERVE AND SERVE AND SERVE AND SERVE AND SERVE AND SERVE AND SERVE AND SERVE AND** 

### CERTIFICATE OF PUBLIC CONVENIENCE AND NECESSITY - CONSTRUCTION

Filing Requirements Checklist<br>20(1), KRS 322,340, 807 KAR 5:001, Sections 4, 7, 14 and 15(2)

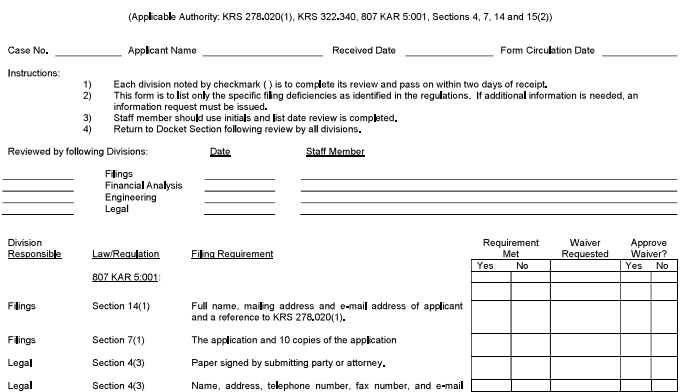

Chk024 doc - Page 1<br>Revised 12 12 2014

Chk024 doc - Page 3<br>Revised 12 12 2014

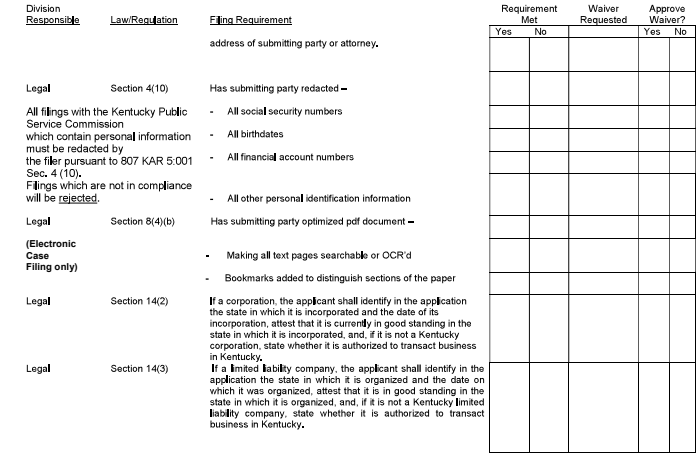

Chk024 doc - Page 2<br>Revised 12 12 2014

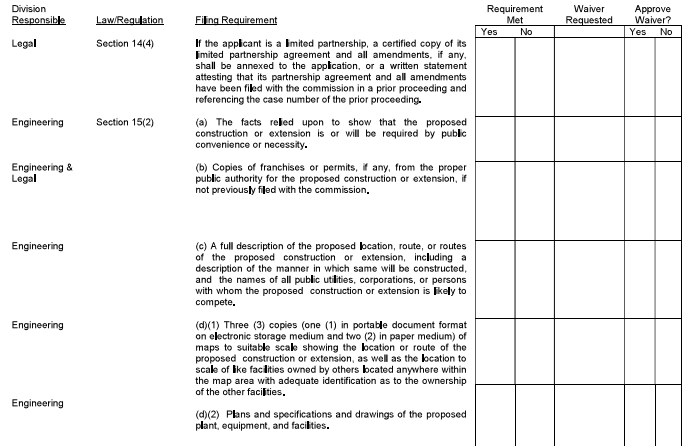

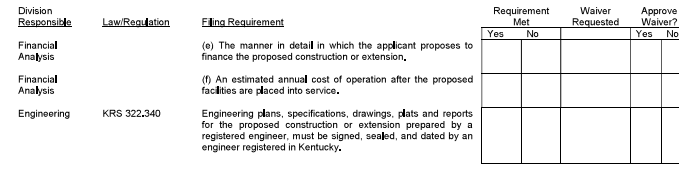

## **CPCN Applications**

PSC Case No. 2022-0065 CPCN-Reasonable Alternatives **Considered and Lack of Wasteful** Duplication

PSC Case No. 2023-00192 **CPCN-Raw Water Intake,<br>Reasonable Alternatives** 

Considered

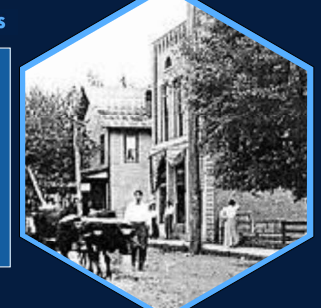

# **FINANCING**

### **KRS 278.300**

 $-\mbox{ No utility shall issue any securities or evidence of  
indebtedness...until it has been authorized to do so  
by order of the Commission.$ 

on: does not apply to notes/loans with terms of 2 years or les<br>renewals not to exceed 6 years

Commission has 60 days to act once application filed.<br>May be continued for good cause.<br>Standard: Proper purpose/Fifed to ultility's Financial Integrity<br>Standard: Proper purpose/Fifed to ultility's Financial Integrity<br>Repre

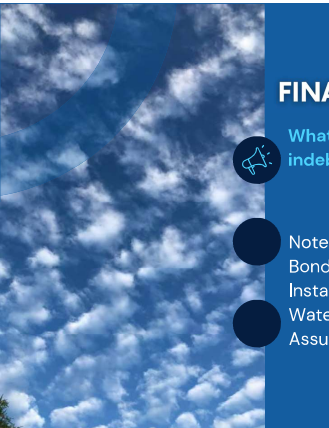

# **FINANCING**

indebtedness?

**Bond** Installment Purchase Contract Water Purchase Agreement (Maybe) Assumption of Other's Obligations/Debt

# **SHOW CAUSE: FINANCING OR ISSUING DEBT**

•Case Studies-

•2017-00176 & 2017-00467-ARF filing with hearing and discovered debt obtained without approval that led to show cause and board resigned; •2017-00469- debt obtained without approval found during rate case led to show cause hearing

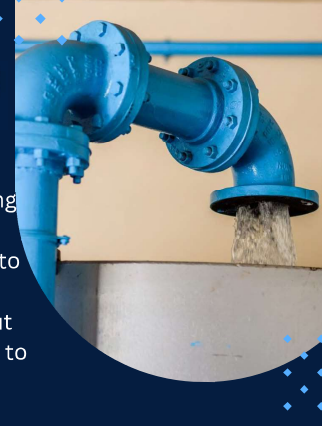

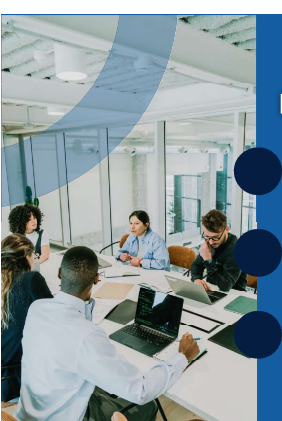

# **FINANCING**

Utility Commissioners and Managers have a duty to comply with the law as part of their<br>fiduciary duty.

Read Statutes & Regulations<br>In a couple recent cases, the attorney for the water district has admitted to not reviewing<br>the statutes and so not advising the utility they need PSC approval before assuming more<br>debt. The Com

Ignorance is no defense In another case, the Utility Commissioners told the<br>Commission the unauthorized debt was assumed of<br>the advice of a bank executive. The Commission<br>rejected that claim as well. **DISCUSSION OF** COMMISSION ORDERS II HONAKER LAW OFFICE, PLLC

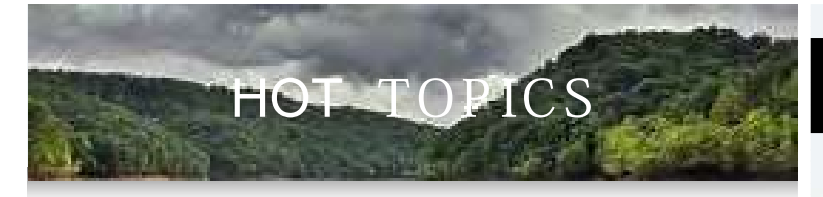

RECENT COMMISSION ORDERS Financing, CPCN, Board Compensation, Rate Cases

# Comply with PSC Orders

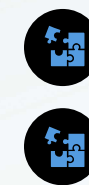

Designate a position responsible for<br>reading and distributing PSC ORDERS.<br>Keep Running Record of Responsibilities<br>under PSC ORDERS, Deadlines, etc. and<br>Make new employees aware of the on-<br>going responsibilities.<br>Contact PS

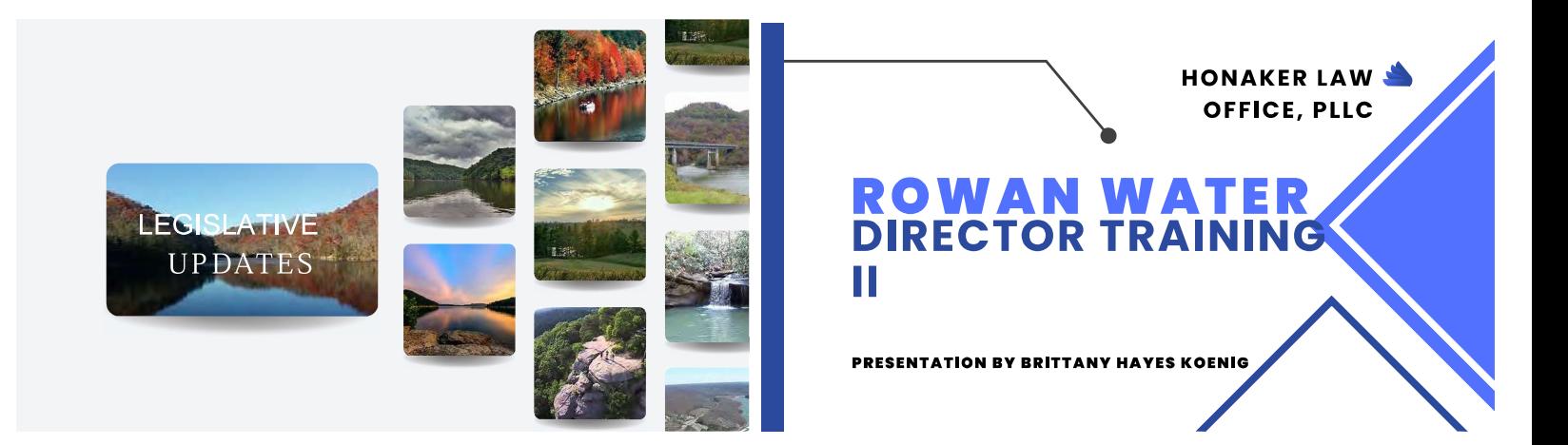

**REGULATORY COMPLIANCE II GOALS** 

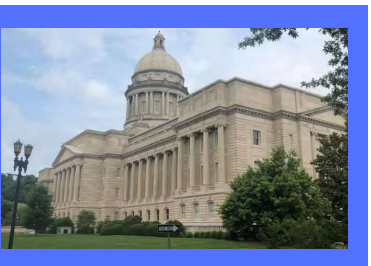

# GOALS

- ACTIVE BOARD, MANAGER, EMPLOYEES
- ALTIVE BOARD, MANAGER<br>• CALENDAR COMPLIANCE<br>• OPEN MEETINGS RULES<br>• TRANSPARENCY
- 
- 
- $\cdot$  NOTICE
- 
- 
- NOTICE<br>• OVERSIGHT OF CONSULTANTS<br>• OVERSIGHT OF CONSULTANTS<br>• MAINTAIN PROFESSIONAL ASSISTANCE<br>• CHECK MAIL, READ ORDERS, GET
- TRAINING

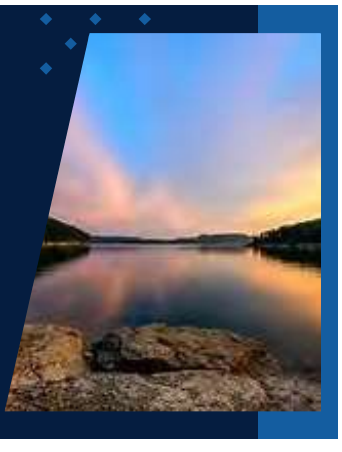

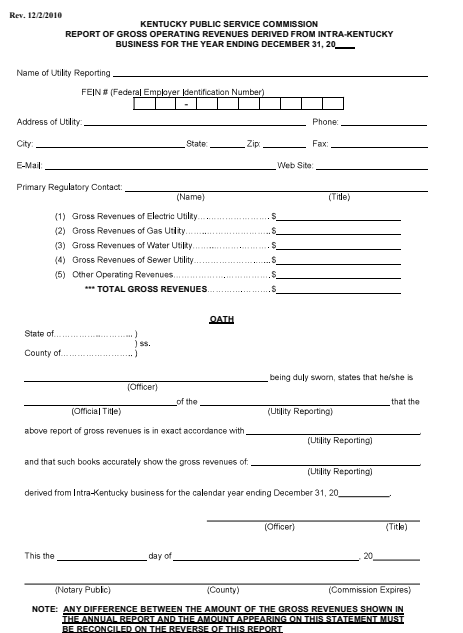

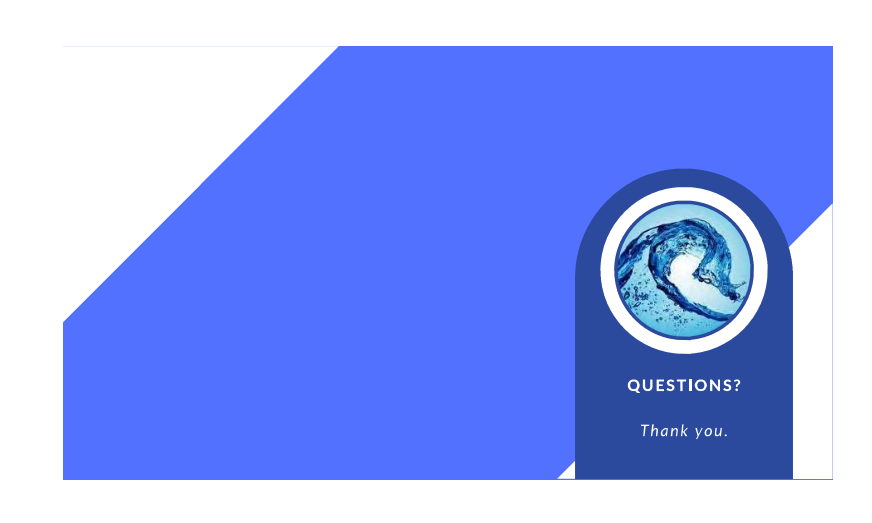

# **Exhibit 3**

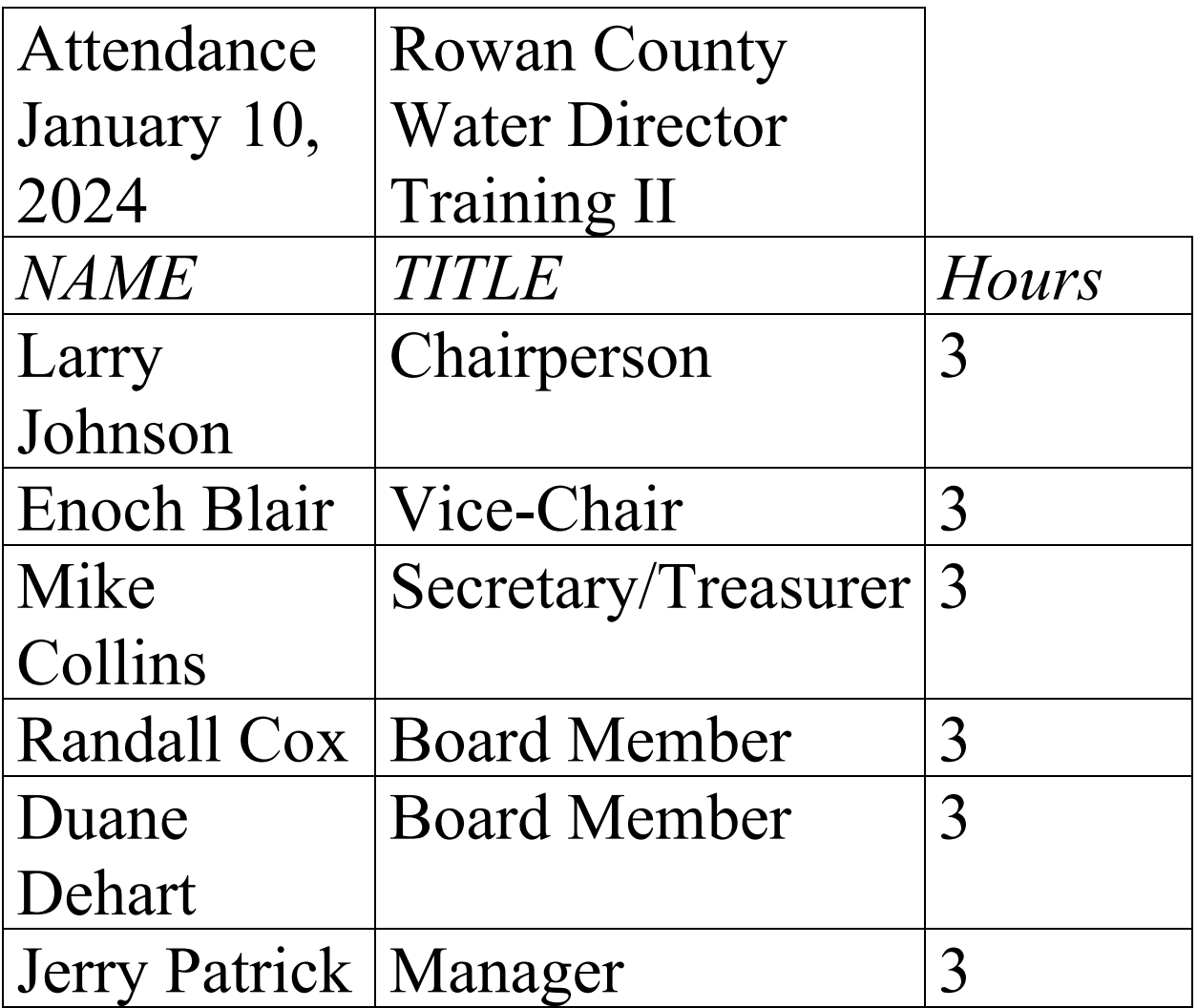